# **a005prim.cpp**

```
#include <iostream.h> 
main() 
{ 
cout << "Questo e' il mio primo programma C++.\n"; 
return 0; 
}
```
# **a010prim.cpp**

```
#include<iostream.h> 
main(){cout<<"Anche questo potrebbe essere il mio primo programma.\n";return 0;}
```
#### **a015prim.cpp**

```
 #include <iostream.h> 
      main 
\overline{\phantom{a}}) 
          \{ cout <<
           "... e anche questo!\n" 
       ; return 
 0 
\mathcal{L}^{\text{max}} }
```
#### **a020comm.cpp**

```
// Questo e' un <commento> 
#include <iostream.h> 
main// un commento puo' cominciare in qualsiasi posizione 
    // ma termina alla fine della riga 
( // la parentesi chiusa alla fine di questa riga fa parte del commento) 
) 
{ // comincia il corpo del programma 
cout << "Commentiamo!\n"; 
return 0;} 
// questo commento si trova dopo la fine del programma
```
# **a025prim.cpp**

```
#include <iostream.h> // Direttiva per il preprocessore: include il file 
                        // di intestazione 'iostream.h' sul quale si basa 
                        // il sistema di I/O del C++.
```
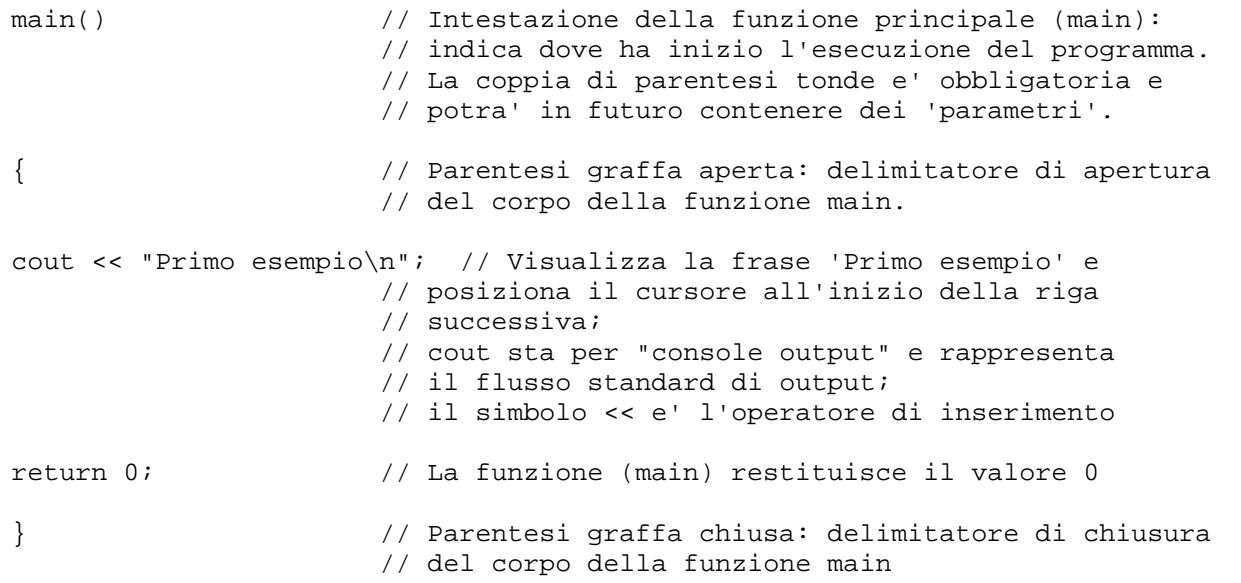

#### **a030altr.cpp**

```
// nuovi concetti: sequenze di << 
#include <iostream.h> 
main() 
{ 
cout << "Altro " << "esempio\n"; // Visualizza 'Altro esempio' 
         // "Altro " ed "esempio\n" sono stringhe letterali; 
         // '\n' (newline: a capo) e' una 'sequenza di escape' 
return 0; 
}
```
## **a035cout.cpp**

```
// nuovi concetti: costante intera, espressione intera 
// nuovi elementi: -, *, + 
#include <iostream.h> 
main() {<br>cout << 4 - 3 * 6 + 2 << "\n";
                                  // visualizza il risultato dell'espressione:
                                    1/ -12return 0; 
}
```
# **a040cout.cpp**

```
// nuovi elementi: endl 
#include <iostream.h> 
main() { 
cout << 4 - 3 * 6 + 2 = 1 << 4 - 3 * 6 + 2 < 1 endl;
     // 'endl' e' un "manipolatore di stream" che 
     // introduce un carattere di fine riga 
return 0; 
}
```

```
/* Output: 
4 - 3 * 6 + 2 = -12*/
```
#### **a045intv.cpp**

```
// nuovi concetti: variabile, assegnamento 
// nuovi elementi: int, = 
#include <iostream.h> 
main() { 
int a; // dichiara 'a' come variabile di tipo 'int': 
                   // a puo' assumere un qualsiasi valore intero 
                    // nell'intervallo -32768 ... +32767 
a = -2; \sqrt{2} assegna il valore -2 alla variabile a
cout << a << endl; // visualizza il contenuto della variabile a 
return 0; 
}
```
#### **a050iniz.cpp**

```
// nuovi concetti: dichiarazione e inizializzazione di una variabile 
// espressione con variabili 
#include <iostream.h> 
main() { 
int x = 12; \frac{1}{2} // dichiara e inizializza la variabile x
cout << x*x+2*x; // visualizza il risultato dell'espressione: '168' 
cout << endl; 
return 0; 
}
```
#### **a055asse.cpp**

```
// nuovi concetti: dichiarazione di piu' variabili 
// dichiarazione e inizializzazione nel corpo del programma 
#include <iostream.h> 
main() 
{ 
int x, y1; \qquad // dichiara le variabili x e y1
x = 77y1 = 88;int y2 = 55; // dichiara e inizializza a 55 la variabile y2 
cout << x << ", " << y1 << ", " << y2 << endl;
return 0; 
} 
/* Output: 
77, 88, 55 
*/
```
#### **a060iniz.cpp**

```
// nuovi concetti: dichiarazione di piu' variabili
```

```
// con inizializzazione di alcune 
#include <iostream.h> 
main() 
{ 
int n1, n2 = 55, n3, n4, n5 = 44, n6; 
cout << n2 << ", " << n5 << endl;
return 0; 
} 
/* Output: 
55, 44 
*/
```
### **a065asse.cpp**

```
// nuovi concetti: assegnazione come espressione 
#include <iostream.h> 
main() 
{ 
int m, n; 
m = (n = 66) + 9; // (n = 66) e' un'espressione di assegnazione
cout << m << m, m << n << m << n endl;
return 0; 
} 
/* Output: 
75, 66 
*/
```
# **a070cin.cpp**

```
// nuovi concetti: input da tastiera 
// nuovi elementi: cin, >> 
#include <iostream.h> 
main() { 
int x; 
cout << "Introduci un numero intero: "; 
cin >> x; // assegna ad x il numero intero 
                 // introdotto da tastiera 
                 // cin sta per "console input" e rappresenta 
                 // il flusso standard di input; 
                 // il simbolo >> e' l'operatore di input 
cout << "Il quadrato di " << x << " e' " << x*x << endl; 
    // visualizza il quadrato del numero introdotto da tastiera 
return 0; 
}
```
## **a075espr.cpp**

```
// nuovi concetti: divisione tra interi 
// nuovi elementi: / 
#include <iostream.h> 
main() { 
cout << "2 + 5 * 7 / 2 = "
```

```
\langle 2 + 5 * 7 / 2 \rangle // visualizza il risultato (19)
     << endl; // e poi va a capo 
cout << (2 + 5) * 7 / 2 =\lt\lt (2 + 5) * 7 / 2 // risultato: 24
     << endl; 
return 0; 
} 
/* Output: 
2 + 5 * 7 / 2 = 19(2 + 5) * 7 / 2 = 24*/
```
### **a080oper.cpp**

```
// nuovi elementi: % 
#include <iostream.h> 
main() 
{ 
int m = -14, n = 5, q = m/n, r = m\n;
cout << "m = " << m << endl;
cout \lt\lt "n = " \lt\lt n \lt\lt endl;
cout \langle \cdot \rangle "q = " \langle \cdot \rangle q \langle \cdot \rangle endl;
cout << "r = " << r << endi;cout << \lceil q \cdot n + r \rceil << \lceil q \cdot n + r \rceil << \lceil q \cdot n + r \rceil << \lceil q \cdot n + r \rceil << \lceil q \cdot n + r \rceil << \lceil q \cdot n + r \rceil << \lceil q \cdot n + r \rceil << \lceil q \cdot n + r \rceil << \lceil q \cdot n + r \rceil + \lceil r \rceil < \lceil q \cdot n + r \rceil < \lceil r \rceil + \lceil r \rceil +
      \langle x \rangle << \| x \| = \| x \| << \| x \| + \| x \| << \| x \| = \| x \| << \| x \| << endl;
return 0; 
} 
/* Output: 
m = -14n = 5q = -2r = -4q * n + r = (-2) * (5) + -4 = -14 = -14*/
```
#### **a085mani.cpp**

```
// nuovi concetti: manipolatori di stream 
// nuovi elementi: hex, dec, oct, \t 
#include <iostream.h> 
main() { 
int n = 510;
cout << " \tEsadecimale:\t " << hex << n << "\t " << n
      << "\n\t Decimale:\t " << dec << n << "\t " << n 
      << "\n\t Ottale:\t " << oct << n << "\t " << n << endl; 
cout << "Introduci un intero in ottale: "; 
cin >> oct >> n; 
cout << " \tEsadecimale:\t " << hex << n << "\t " << n 
      << "\n\t Decimale:\t " << dec << n << "\t " << n 
      << "\n\t Ottale:\t " << oct << n << "\t " << n << endl; 
cout << "Introduci un intero in esadecimale: "; 
cin \gg hex \gg nicout << " \tEsadecimale:\t " << hex << n << "\t " << n 
      << "\n\t Decimale:\t " << dec << n << "\t " << n 
      << "\n\t Ottale:\t " << oct << n << "\t " << n << endl; 
return 0; 
}
```
#### **a090if.cpp**

```
// nuovi concetti: selezione, espressione di relazione 
// nuovi elementi: if, < 
#include <iostream.h> 
main() { 
int n; 
cout << "Introduci un numero intero: "; 
cin >> n; 
if (n < 0) n = -ni // se n<0 allora cambia segno
cout << "valore assoluto = " << n << endl; 
return 0; 
}
```
### **a095else.cpp**

```
// nuovi concetti: selezione a due vie 
// nuovi elementi: ==, else 
#include <iostream.h> 
main() { 
int n; 
cout << "Introduci un numero intero: "; 
cin >> n; 
cout << "Il numero " << n << " e' "; 
if (n \tbinom{2}{3} == 0) cout << "pari"; // se n e' divisibile per 2
                                   // visualizza 'pari' 
else cout << "dispari"; // altrimenti visualizza 'dispari'
cout << endl; 
return 0; 
}
```
#### **a100else.cpp**

```
// nuovi concetti: diverso da zero equivale a vero 
#include <iostream.h> 
main() { 
int n; 
cout << "Introduci un numero intero: "; 
cin >> n; 
cout << "Il numero " << n << " e' "; 
if (n % 2) cout << "dispari"; 
else cout << "pari"; 
cout << endl; 
return 0; 
}
```
### **a105cort.cpp**

```
// nuovi concetti: operatore AND 
// cortocircuito nel calcolo di una espressione logica 
// nuovi elementi: >, && 
#include <iostream.h> 
main() 
{
```

```
int n, d; 
cout << "Introduci due interi positivi: "; 
cin >> n >> d; 
if (d > 0 && n%d == 0) cout << d << " e' un divisore di " << n << endl;
else cout << d << " non e' un divisore di " << n << endl; 
return 0; 
}
```
#### **a110whil.cpp**

```
// nuovi concetti: iterazione 
// nuovi elementi: while 
#include <iostream.h> 
// Calcola il Massimo Comune Divisore (MCD) di due numeri interi 
// applicando l'algoritmo di Euclide 
main() { 
int numeroA, numeroB, a, b, r; // dichiara 5 variabili di tipo int 
cout << "----- Massimo Comune Divisore -----\n"; 
cout << "Introdurre due numeri interi positivi:\n";
cin >> numeroA >> numeroB; // legge due interi da tastiera e li assegna 
                             // rispettivamente a numeroA e numeroB 
a = numeroA; // assegna ad a il valore di numeroA 
b = numeroB; // assegna a b il valore di numeroB 
r = a % b; // assegna a r il resto di a diviso b 
while (r > 0) // mentre r e' maggiore di 0 continua ad eseguire
                 // le seguenti istruzioni (racchiuse tra '{' e '}') 
    \{a = bib = r;
   r = a % b;
     } 
// il ciclo 'while' e' terminato: r non e' piu' maggiore di 0 
// (cioe', e' uguale a 0) => b e' il MCD 
cout << "MCD (" << numeroA << "," << numeroB << ") = " << b << endl;
return 0; 
}
```
### **a115dowh.cpp**

```
// nuovi elementi: do-while 
#include <iostream.h> 
// Calcola il Massimo Comune Divisore (MCD) di due numeri interi 
main() { 
int a, b, r; 
cout << "----- Massimo Comune Divisore -----\n"; 
cout << "Introdurre due numeri interi positivi:\n";
cin >> a >> b; 
cout << "MCD (" << a << ", " << b << ") = ";
do // esegui le istruzioni racchiuse tra '{' e '}' 
   \left\{ \right.r = a * bi // ...
   a = bib = r; // ...
    }
```

```
while (r > 0); // mentre r e' maggiore di 0
// il ciclo 'do-while' e' terminato: r e' uguale a 0 => a e' il MCD 
cout << a << endl; 
return 0; 
}
```
#### **a120mcd.cpp**

```
// nuovi concetti: cicli annidati 
#include <iostream.h> 
// Calcola il Massimo Comune Divisore (MCD) di due numeri interi 
main()int a, b, r; 
cout << "----- Massimo Comune Divisore -----\n"; 
cout << "Introdurre due numeri interi positivi (0 0 per finire):\n"; 
cin >> a >> b; 
while (a > 0 \& b > 0) // il ciclo termina quando il prodotto da' 0
    { // inizio blocco del ciclo esterno 
  cout << "MCD (" << a << "," << b << ") = ";
   do 
       { // inizio blocco del ciclo interno 
     r = a * bia = bib = r; } // fine blocco del ciclo interno
     while (r);
    cout << a << endl; 
    cin >> a >> b; 
    } // fine blocco del ciclo esterno 
return 0; 
}
```
# **a125incr.cpp**

```
// nuovo concetti: preincremento e postincremento 
// nuovi elementi: ++ 
#include <iostream.h> 
main() 
{ 
int m = 66, n;
n = ++m;cout << "m = " << m << ", n = " << n << endl;
n = m++;cout << "m = " << m << ", n = " << n << endl;
cout << \mathbb{m} = \mathbb{m} << \mathbb{m} + << endl;
cout << "m = " << m << endl;
cout << "m = " << ++m << endl;
return 0; 
} 
/* Output: 
m = 67, n = 67
```

```
m = 68, n = 67m = 68m = 69m = 70*/
```
# **a130blok.cpp**

```
// nuovi concetti: variabile locale al blocco 
#include <iostream.h> 
main() 
{ 
int x, y; 
cout << "Introduci due interi: "; 
cin >> x >> y; 
if (x > y) { 
   int temp = x; // la variabile temp e' locale al blocco
  x = yi // racchiuso tra le parentesi graffe
   y = \text{temp};
    } 
cout << "I due interi ordinati sono: "; 
cout << x << " " << y << endl;
// cout << temp; // questa istruzione produrrebbe un errore di compilazione 
return 0; 
}
```
### **a135over.cpp**

```
// nuovi concetti: overflow (traboccamento) 
#include <iostream.h> 
main() 
{ 
int n = 32766; 
cout << n++ << endl; 
cout << n++ << endl; 
cout << n++ << endl; 
cout << n++ << endl; 
return 0; 
} 
/* Output: 
32766 
32767 
-32768 
-32767 
*/
```
# **a140char.cpp**

```
// nuovi concetti: costante carattere, caratteri come interi 
// nuovi elementi: char 
#include <iostream.h> 
main() 
{ 
char c = 'A';
cout << c++ << " ";
```

```
cout << c++ << " "; 
cout << c++ << " "; 
cout << c++ << endl; 
c = 97; // 97 e' il codice ASCII della lettera 'a' 
cout << c++ << " "; 
cout << c++ << " "; 
cout << c++ << " "; 
\text{cut} << \text{c++} << \text{end};
return 0; 
} 
/* Output: 
A B C D 
a b c d 
*/
```
### **a145char.cpp**

```
// nuovi concetti: type cast 
#include <iostream.h> 
main() 
{ 
char c = 'A';
cout << c << " " << int(c) << end1;
c_{++};
cout << c << " " << int(c) << endl;C++;cout << c << " << int(c) << endl;
return 0; 
} 
/* Output: 
A 65 
B 66 
C 67 
*/
```
# **a150char.cpp**

```
// nuovi concetti: input di caratteri 
#include <iostream.h> 
main() 
{ 
char first, last; 
cout << "Introduci le iniziali del tuo nome e cognome: "; 
cin >> first >> last; 
cout << "Salve, " << first << ". " << last << ".!\n";
return 0; 
}
```
### **a155limi.cpp**

```
// nuovi elementi: limits.h 
// nuovi concetti: short, long, signed, unsigned 
#include <iostream.h> 
#include <limits.h>
```

```
main() 
{ 
cout << "minimum char = " << CHAR_MIN << endl; 
cout << "maximum char = " << CHAR_MAX << endl; 
cout << "minimum short = " << SHRT_MIN << endl; 
cout << "maximum short = " << SHRT_MAX << endl; 
cout << "minimum int = " << INT_MIN << endl; 
cout << "maximum int = " << INT_MAX << endl; 
cout << "minimum long = " << LONG_MIN << endl; 
cout << "maximum long = " << LONG_MAX << endl; 
cout << "minimum signed char = " << SCHAR_MIN << endl; 
cout << "maximum signed char = " << SCHAR_MAX << endl; 
cout << "maximum unsigned char = " << UCHAR_MAX << endl; 
cout << "maximum unsigned short = " << USHRT_MAX << endl; 
cout << "maximum unsigned int = " << UINT_MAX << endl; 
cout << "maximum unsigned long = " << ULONG_MAX << endl; 
return 0; 
}
```
### **a160for.cpp**

```
// nuovi elementi: for, <= 
#include <iostream.h> 
main() { 
int n; 
// for (<inizializzazione>; <condizione di iterazione>; <aggiornamento>) <istruzione> 
for (n = 1; n \le 10; n++)cout \lt\lt n \lt\lt " ";
cout << endl; 
return 0; 
} 
/* Output: 
1 2 3 4 5 6 7 8 9 10 
*/
```
# **a165asci.cpp**

```
// nuovi concetti: tabella ASCII 
#include <iostream.h> 
main() 
{ 
int ascii_val; 
for (\text{ascii\_val} = 32; \text{ascii\_val} < 256; \text{ascii\_val++})\{if (ascii_val % 4 == 0) cout << '\n';
    cout << '\t' << ascii_val << '\t' << char(ascii_val); 
    } 
cout << endl; 
return 0; 
}
```

```
// nuovi concetti: variabile dichiarata nell'inizializzazione del for 
#include <iostream.h> 
main() { 
int n; 
cout << "Introduci un numero intero: "; 
cin >> n; 
cout << "Tabellina del " << n << endl; 
for (int m = 1; m \le 10; m++)
         cout << n * m << endl; 
return 0; 
}
```
# **a175for.cpp**

```
// nuovi elementi: operatore "," 
#include <iostream.h> 
main() 
{ 
int m, n; 
for (m = 1, n = 8; m < n; m++), n--)
  cout << "m = " << m << ", n = " << n << endl;
return 0; 
} 
/* Output: 
m = 1, n = 8m = 2, n = 7m = 3, n = 6m = 4, n = 5*/
```
### **a180for.cpp**

```
// nuovi concetti: for (i ; i)// nuovi elementi: +=, float, break 
#include <iostream.h> 
main() 
{ 
int n, count = 0, sum = 0;
cout << "Introduci interi positivi. Termina l'input con 0:\n"; 
for (i ; ) \{cout \langle \cdot \rangle \setminus \setminus \set cin >> n; 
      if (n == 0) break; 
       ++count; 
     sum += n;} 
cout << "La media dei " << count << " numeri e' " << float(sum)/count << endl; 
return 0; 
}
```
# **a185for.cpp**

// nuovo concetti: corpo del for vuoto #include <iostream.h>

```
main() 
{ 
int num, totale; 
for (num = 1, totale = 0; num <= 10; totale += num++);
cout << "\nLa somma dei numeri da 1 a 10 e' "<< totale << endl; 
return 0; 
}
```
### **a190divi.cpp**

```
#include <iostream.h> 
main() { 
cout << "Calcola i divisori di un numero intero." << endl; 
int numero; 
do { 
    cout << "Introduci un numero intero (<=0 per finire): " << endl; 
    cin >> numero; 
    if (numero > 0) { 
       cout << "i divisori di " << numero << " sono: " << endl; 
      for (int divisore = 2; divisore <= numero; divisore++)
          if (numero % divisore == 0) 
              cout << divisore << endl; 
       } 
    cout << endl; 
    } while (numero > 0); 
return 0; 
}
```
### **a195ando.cpp**

```
// nuovi elementi: >=, || 
#include <iostream.h> 
main() { 
int n; 
do { 
    cout << "Dammi un numero tra 10 e 20." << endl; 
    cin >> n; 
    if (n >= 10 && n <= 20) cout << "Grazie!"; 
    else cout << "Il tuo numero non e' compreso nell'intervallo 10-20\n"; 
    } while (n < 10 || n > 20); 
return 0; 
}
```
# **a200depo.cpp**

```
// nuovo concetti: variabili di tipo float 
#include <iostream.h> 
main() { 
int anni, contanni; 
float npercento, euro, interesse_corrente_anno, interesse_totale;
```

```
cout << " ---------------------------------\n"; 
cout << "Introdurre la durata del deposito in anni (max 30), la cifra " 
     << "depositata\n"; 
cout << "in euro e il tasso di interesse\n"; 
cin >> anni >> euro >> npercento; 
cout << endl << endl; 
if (anni<=0 || anni>30 || euro<=0 || npercento<=0) { 
   cout << " dati forniti: anni == " << anni 
        << ", euro == " << euro 
        << ", npercento == " << npercento 
        << "\n dati non validi - programma interrotto.\n"; 
 } 
else { 
   cout << " introiti su un deposito di " << euro 
        << " euro\n" 
        << " tenuto per " << anni 
        << " anni\n" 
        << " ad un interesse annuale composto del " << npercento 
        << " percento\n" 
        << " -------------------------------------------------------------------\n" 
 << " numero interesse capitale interesse\n" 
 << " anno annuale accumulato\n" 
        << " -------------------------------------------------------------------\n"; 
   for (contanni=1, interesse_totale=0; contanni<=anni; contanni++) { 
     interesse corrente anno = (euro * npercento) / 100;
      interesse_totale += interesse_corrente_anno; 
      euro += interesse_corrente_anno; 
      cout << contanni << " " << interesse_corrente_anno << " " << euro 
           << " " << interesse_totale << endl; 
      } 
   cout << " -------------------------------------------------------------------\n"; 
   } 
return 0; 
}
```
### **a205depo.cpp**

```
// nuovi elementi: iomanip.h, setw, setprecision, setf, :: 
#include <iomanip.h> // permette di usare setw, setprecision e setf 
                      // include automaticamente iostream.h 
main() { 
int anni, contanni; 
float npercento, euro, interesse corrente anno, interesse totale;
cout << " Calcolo dell'interesse accumulato\n"; 
cout << " ---------------------------------\n"; 
cout << "Introdurre la durata del deposito in anni (max 30), la cifra " 
     << "depositata\n"; 
cout << "in euro e il tasso di interesse\n"; 
cin >> anni >> euro >> npercento; 
cout << endl << endl; 
if (anni<=0 || anni>30 || euro<=0 || npercento<=0) { 
    cout << " dati forniti: anni == " << anni 
        << ", euro == " << euro 
        << ", npercento == " << npercento 
         << "\n dati non validi - programma interrotto.\n"; 
    } 
else { 
    cout << " introiti su un deposito di " 
        << setw(8) << euro 
         << " euro\n" 
        << " tenuto per " 
         << setw(8) << anni 
        << " anni\n\tan"
         << " ad un interesse annuale composto del "
```

```
 << setw(8) << npercento 
        << " percento\n" 
        << " -----------------------------------------------------------------\n" 
 << " numero interesse capitale interesse\n" 
 << " anno annuale accumulato\n" 
        << " -----------------------------------------------------------------\n"; 
   cout.setf(ios::showpoint); 
   cout.setf(ios::fixed, ios::floatfield); 
   for (contanni=1, interesse_totale=0; contanni<=anni; contanni++) { 
      interesse_corrente_anno = (euro * npercento) / 100; 
     interesse totale += interesse corrente anno;
      euro += interesse_corrente_anno; 
      cout << setprecision(3); 
      cout << setw(10) << contanni; 
      cout << setw(18) << interesse_corrente_anno; 
      cout << setw(16) << euro; 
      cout << setw(14) << interesse_totale << endl;
      } 
   cout << " -----------------------------------------------------------------\n"; 
   } 
return 0; 
}
```
#### **a210cast.cpp**

```
// nuovi concetti: assegnare un reale a un intero 
#include <iostream.h> 
main() 
{ 
double v = 1234.56789; 
int n = v_icout \langle v \rangle = v \langle v \rangle = \langle v \rangle \langle v \rangle = v \langle v \rangle and \langle v \rangle = v \langle v \ranglen = int(v);cout << "v = " << v << ", n = " << n << end;
return 0; 
} 
/* Output: 
v = 1234.57, n = 1234
v = 1234.57, n = 1234
*/
```
# **a215scop.cpp**

```
// nuovi concetti: ambito di visibilita' (scope) 
#include <iostream.h> 
main() 
{ // inizio ambito di main()
int x = 22;
   { // inizio ambito di blocco interno 
  int x = 33;
  cout << "Nel blocco interno a main(): x = " << x \le endl;
  } // fine ambito di blocco interno 
cout << "In main(): x = " << x << endl;
return 0; 
} // fine ambito di main() 
/* Output: 
Nel blocco interno a main(): x = 33In main(): x = 22
```
#### **a220sqrt.cpp**

```
// nuovi elementi: math.h, sqrt 
#include <iostream.h> 
#include <math.h> // definisce le principali funzioni matematiche 
                      // tra le quali la 'radice quadrata' (sqrt) 
main() { 
for (int i=0; i < 10; i++)
       cout << '\t' << i << '\t' << sqrt(i) << endl;
return 0; 
} 
/* Output: 
 0 0 
 1 1 
        2 1.41421 
        3 1.73205 
        4 2 
        5 2.23607 
*/
```
### **a225rand.cpp**

```
// nuovi elementi: stdlib.h, rand 
#include <iostream.h> 
#include <iomanip.h> 
#include <stdlib.h> // definisce rand 
// Questo programma genera dei numeri a caso (random) 
main() 
{ 
cout \langle \cdot \cdot \cdot \cdot \cdot \ranglen";
for (int i = 1; i <= 100; i++) {
   cout \lt\lt setw(7) \lt\lt rand();
   if (i§10 == 0) cout << endl;
     } 
return 0; 
}
```
### **a230rand.cpp**

```
// nuovi elementi: RAND_MAX 
#include <stdlib.h> 
#include <iomanip.h> 
// Questo programma cerca di valutare l'intervallo dei numeri random 
main() { 
int n, min, max; 
min = max = n = rand();
for (long i = 2; i <= 100000; i++) {
   n = rand();
   if (n < min) min = n;
   if (n > max) max = n;
    }
```
\*/

```
cout << "\nminimo = " << min << "\nmassimo = " << max << endl; 
\text{count} \leq "\nRAND_MAX = " << RAND_MAX << endl;
return 0; 
}
```
### **a235rand.cpp**

```
// nuovi elementi: randomize 
#include <iostream.h> 
#include <stdlib.h> 
main() 
{ 
randomize(); // inizializza il seme per il calcolo dei numeri random 
for (int i = 1; i <= 10; i++) {
   cout << rand() << endl;
    } 
cout << endl; 
return 0; 
}
```
# **a240rand.cpp**

```
#include <iostream.h> 
#include <stdlib.h> 
// Questo programma genera numeri casuali (interi) nell'intervallo [min, max] 
main() 
{ 
randomize(); 
int min, max, quanti, i; 
cout << "Introduci minimo e massimo: "; 
\sin >> \min >> \max;
int range = max - min + 1;
cout << "Quanti numeri vuoi generare? "; 
cin >> quanti; 
for (i = 0; i < quanti; i++) {
   int r = rand()%range + min;
   cout \langle x \rangle \langle x \rangle \langle x \rangle \langle x \rangle } 
cout << endl; 
return 0; 
}
```
### **a245sqr.cpp**

```
// nuovi concetti: definizione di funzione 
#include <iostream.h> 
// La seguente funzione 'sqr' restituisce il quadrato del suo argomento 
int sqr(int n) { 
return n * n; 
} 
main() { 
int i; 
for (i=0; i < 6; i++)
```

```
cout << '\t' << i << '\t' << sqr(i) << endl;
cout << endl; 
return 0; 
} 
/* Output: 
 0 0 
 1 1 
       2 4 
 3 9 
      4 16<br>5 25
             5 25 
*/
```
### **a250sqr.cpp**

```
// nuovi concetti: prototipo di funzione 
#include <iostream.h> 
int sqr(int); // prototipo della funzione 'sqr' 
main() { 
for (int i=0; i < 6; i++)cout << '\t' << i << '\t' << sqr(i) << endl;
cout << endl; 
return 0; 
} 
int sqr(int n) { 
return n * n; 
}
```
# **a255max.cpp**

```
// nuovi concetti: definizione di funzione con piu' parametri e piu' return 
#include <iostream.h> 
int max(int, int); 
main() { 
int m, n; 
do { 
  cout << "Introduci due interi (0 0 per finire): "; 
  cin >> m >> n; 
   if (m || n) 
      cout << "Il massimo tra " << m << " e " << n << " e' " 
           << max(m, n) << end1;} while (m || n);
return 0; 
} 
int max(int x, int y) 
\left\{ \right.if (x < y) return y; 
else return x; 
}
```

```
// nuovi elementi: int main() 
#include <iostream.h> 
int mcd(int,int); 
int main() { 
int a, b; 
cout << "----- Massimo Comune Divisore -----\n"; 
cout << "Introdurre due numeri interi positivi (0 0 per finire):\n"; 
cin >> a >> b; 
while (a > 0 \&b > 0) {
   cout << "MCD (" << a << "," << b << ") = " << \text{mcd}(a,b) << \text{mcd}(a,b) << \text{mcd}(a,b) <
   \sin \gg a \gg bi } 
return 0; 
} 
int mcd(int a, int b) { 
// Calcola il Massimo Comune Divisore (MCD) di a e b 
int r; 
do { 
   r = a % b;
   a = bib = r;
   } while (r > 0);
return a; 
}
```
### **a265este.cpp**

```
// nuovi concetti: caratteri estesi 
// nuovi elementi: conio.h, getch() 
#include <iostream.h> 
#include <conio.h> // definisce, tra l'altro, getch() 
main() 
{ 
int c, esteso; 
while ((c = qetch()) != 27) \{ // 27 == codice ASCII di Esc
    if (c) 
       cout << "Carattere normale: " << c << endl; 
    else { 
      esteso = qetch();
       cout << "Carattere esteso: " << c << "-" << esteso << endl; 
       } 
    } 
return 0; 
}
```
### **a270char.cpp**

```
// nuovi concetti: espressione come argomento 
// nuovi elementi: void, ctype.h, isdigit(), islower(), ecc... 
#include <iostream.h> 
#include <ctype.h> // definisce, tra l'altro, le funzioni is.... 
#include <conio.h> 
void printCharCategory(char c, int noprint) { 
cout << "Il carattere ["; 
if (noprint) 
    cout << "---";
```

```
else 
   cout << c; 
cout << "] e' un carattere "; 
if (i\text{sdigit}(c)) cout << "numerico.\n";
else if (islower(c)) cout << "lettera minuscola.\n"; 
else if (isupper(c)) cout << "lettera maiuscola.\n";
else if (isspace(c)) cout << "di spaziatura.\n";
else if (iscntrl(c)) cout << "di controllo.\n";
else if (ispunct(c)) cout << "d'interpunzione.\n"; 
else cout << "Errore.\n";
} 
void main() { 
for (int c = 0; c < 128; c++) {
   cout << c << ":: "; printCharCategory(c,c==8||c==10||c==13||c==26); 
   if (c<sup>20</sup> == 19) if (!getch()) getch(); // funziona anche con tasti speciali! 
    } 
}
```
### **a275rife.cpp**

```
// nuovi concetti: passaggio dei parametri per riferimento 
#include <iostream.h> 
void swap(float& x, float& y) { 
float temp = x; 
x = y;y = temp i} 
void main() { 
float a = 27, b = -5.041;
cout << a << " " << b << endl;
swap(a,b); 
cout << a << " " << b << endl;
} 
/* Output: 
27 -5.041 
-5.041 27 
*/
```
#### **a280cond.cpp**

```
// nuovi elementi: ?: (operatore di espressione condizionale 
// o operatore ternario) 
#include <iostream.h> 
main() { 
int n; 
cout << "Introduci un numero intero: "; 
cin >> n; 
cout << "Il numero " << n << " e' " 
     << (n % 2 ? "dispari" : "pari") << endl; 
return 0; 
}
```
#### **a285fraz.cpp**

```
// nuovi elementi: /=, clrscr(), toupper(), getche()
#include <iostream.h> 
#include <conio.h> // definisce, tra l'altro, clrscr() e getche() 
#include <ctype.h> // definisce, tra l'altro, toupper() 
void leggi(int&, int&, int&, int&); 
int min_com_mul(int, int); 
int mas_com_div(int, int); 
void semplifica(int&, int&); 
void scrivi(int, int); 
void main() { 
int n1, d1, n2, d2, num, den ; 
char c; 
clrscr(); 
do { 
    leggi(n1,d1,n2,d2); 
    cout << endl; 
   cout << n1 << "/" << d1 << " + " << n2 << "/" << d2 << " = ";
   den = min com mul(d1,d2);
    num = den / d1 * n1 + den / d2 * n2; 
    semplifica(num,den); 
    scrivi(num,den); 
    cout << endl << endl; 
    do { 
       cout << "Ancora? (S/N)"; 
      c = \text{topper}(\text{getche}());
       } while ((c != 'S') && (c != 'N')); 
    cout << endl << endl; 
   \} while (c == 'S');
cout << "The End!" << endl; 
} 
void leggi(int& n1, int& d1, int& n2, int& d2) { 
do { 
    cout << "Introduci numeratore e denominatore della prima frazione" << endl; 
    cout << "diversi da 0 e separati da uno spazio" << endl; 
   \text{cin} \gg \text{nl} \gg d1;\} while (n1*d1 == 0);
do { 
    cout << "Introduci numeratore e denominatore della seconda frazione" << endl; 
    cout << "diversi da 0 e separati da uno spazio" << endl; 
   cin >> n2 >> d2;
   \} while (n2*d2 == 0);
} 
int min_com_mul(int d1, int d2) { 
int ma = d1, mb = d2;
while (ma := mb)
   ma > mb ? (mb += d2) : (ma += d1);
return ma; 
} 
int mas_com_div(int nn, int dd) { 
while ( dd ) {
    int resto = nn % dd; 
   nn = dd; dd = resto; 
    } 
return nn; 
} 
void semplifica(int& num, int& den) { 
int mcd = mas_com_div(num,den); 
num / = mcd;
den /= mcd; 
}
```

```
void scrivi(int num, int den) { 
cout << num; 
if ( den != 1 ) 
    cout << "/" << den; 
}
```
# **a290para.cpp**

```
// nuovi concetti: confronto fra il passaggio dei parametri 
// per valore e per riferimento 
#include <iostream.h> 
int n; 
void P(int x) { 
x + = 1;cout << n << " " << x << " ";
} 
void Q(int& x) { 
x + = 1;cout << n << " " << x << " ";
} 
void main() { 
n = 3; 
P(n);cout << n << endl; 
n = 3; 
Q(n);
cout << n << endl;
} 
/* Output: 
3 4 3 
4 4 4 
*/
```
# **a295ambi.cpp**

```
// nuovi concetti: ambito degli identificatori 
#include <iostream.h> 
int a, b; 
void P() { 
int a = b+1;
b = a + 1;} 
void Q() { 
int b = a-1;
a = b-1;} 
void main() { 
b = a = 10;P();
Q();
cout << "a = " << a << ", b = " << b << endl;
}
```

```
/* Output: 
a = 8, b = 12*/
```
# **a300scop.cpp**

```
// nuovi concetti: visibilita' 
#include <iostream.h> 
int x; 
void P1() { 
cout << x << endl;
} 
void P2() { 
int x = 23;
x++;P1();
} 
void main() { 
x = 12;P2()} 
/* Output: 
12 
*/
```
# **a305visi.cpp**

```
// nuovi concetti: variabile globale, ambiti di visibilita' 
#include <iostream.h> 
void f(); 
void g(); 
int x = 11;
void main() 
{ 
int x = 22;
    { 
   int x = 33;
    cout << "Nel blocco interno a main(): x = " << x << endl; 
    } 
cout << "In main(): x = " << x << end1;f();
g();
} 
void f() { 
int x = 44;
cout << "In f(): x = " << x << endl;
} 
void g() { 
cout << "In g(): x = " << x << endl;
} 
/* Output: 
Nel blocco interno a main(): x = 33
```

```
In main(): x = 22In f() : x = 44In g() : x = 11*/
```
# **a310side.cpp**

```
// nuovi concetti: effetti collaterali 
// nuovi elementi: *= 
#include <iostream.h> 
int f(int& a) {
a * = 2;return a; 
} 
void main() { 
int b = 1;
cout \langle 2 * f(b) \rangle \langle 1 - f(b) \rangleb = 1;cout \langle f(b) + f(b) \rangle \langle g(c) + f(b) \rangle} 
/* Output: 
4 6 
*/
```
### **a315cin.cpp**

```
// nuovi concetti: risultato di cin, ^Z 
#include <iostream.h> 
void main() { 
int n, sum=0; 
while (cin >> n) 
   sum + = n;
cout << "somma = " << sum << endl; 
}
```
# **a320prim.cpp**

```
// nuovi concetti: stringa vuota ("") 
// nuovi elementi: const 
//********************************************************************** 
\frac{1}{\sqrt{2}} *
//* Controlla se "n" e' un numero primo (2\epsilon=n\epsilon)=n\pi).<br>
//* \star\frac{1}{\sqrt{2}} *
//********************************************************************** 
#include <iostream.h> 
#include <math.h> 
#include <conio.h> 
const NMAX = 10000; // equivale a const int NMAX = 10000; !
const TRUE = 1;
const FALSE = 0;
int datobuono (int& n, int massimo) { 
   //*****************************************************************
```

```
\frac{1}{x} \frac{x}{1}1/* Ottiene il successivo dato valido, se esiste, saltando<br>1/* eventuali valori che siano al di fuori dell'intervallo
   //* eventuali valori che siano al di fuori dell'intervallo<br>//* eermesso. Il valore trovato, se c'e', ritorna attraver
         permesso. Il valore trovato, se c'e', ritorna attraverso
   1/* il parametro riferimento "n". Se si preme 2, o si
  1/* introduce un carattere non accettabile come intero, la
  //* funzione restituisce "falso". Il parametro valore
  //* "massimo" determina l'intervallo accettabile dei dati.<br>//*\frac{1}{x} *
   //***************************************************************** 
int trovato = FALSE; // abbiamo trovato un "n" valido? 
while ( (!trovato) &&&( cin >> n) \}if ( (n>=2) & (n<=maxsimo) ) trovato = TRUE;
   else cout << n << " fuori limiti: ignorato\n";
    } 
return trovato; 
} // datobuono 
int decidi (int n) { 
   //**************************************************************** 
\frac{1}{\sqrt{2}} *
   //* Determina se "n" e' un numero primo. * 
   //* Questo sottoprogramma ha un parametro valore; usa due * 
  //* variabili locali, ma non fa riferimento a nessuna<br>//* variabile globale.
       variabile globale.
\frac{1}{\sqrt{2}} *
 //**************************************************************** 
int provadivisore, // possibili divisori di "n" 
 limite= int(sqrt(n)); // il piu' grande divisore possibile di "n" 
for (provadivisore = 2; (provadivisore<=limite) && (n % provadivisore); 
     provadivisore++); 
return (provadivisore > limite); 
} // decidi 
void mostra (int numero, int estprimo) { 
    //*************************************************************** 
\frac{1}{\sqrt{2}} *
   //* Mostra la decisione del programma ("estprimo") sul * 
   //* numero corrente. Questo sottoprogramma ha due parametri * 
   //* valore; non usa variabili locali ne' fa riferimento * 
  1/* a variabili qlobali
\frac{1}{\sqrt{2}} *
 //*************************************************************** 
cout << numero << (estprimo ? "" : " non") 
    << " e' un numero primo" << endl; 
} // mostra 
void main() { // programma principale 
int n; // il valore da controllare (dato)
clrscr(); 
cout << "Controlla se numeri positivi non superiori a " << NMAX 
     << " sono primi (^Z per finire):\n\n"; 
while (datobuono(n,NMAX)) 
   mostra(n,decidi(n)); 
}
```
## **a325prim.cpp**

```
// nuovi concetti: funzione con diversi punti di uscita 
#include <iostream.h> 
#include <math.h> 
int NumeroPrimo(int n) { 
float sqrt{r} = sqrt(n);
if (n < 2) return 0; 
if (n == 2) return 1;
if (n \t{3} 2 == 0) return 0;
```

```
for (int d = 3; d \leq sqrtp; d += 2)
  if (n \& d == 0) return 0;
return 1; 
} 
void main() { 
for (int n = 1; n < 50; n++) if (NumeroPrimo(n)) cout << n << " "; 
cout << endl; 
}
```
# **a330leap.cpp**

```
// nuovi concetti: funzione con una sola istruzione (return) 
// precedenza degli operatori 
#include <iostream.h> 
int bisestile(int y) { 
return y \tildot 4 == 0 & (y \tildot 100 := 0 || y \tildot 400 == 0);
} 
void main() { 
int anno; 
do { 
    cout << "Introdurre anno (0 per finire): "; 
    cin >> anno; 
    if (anno > 0) 
       cout << anno << " " 
             << (bisestile(anno) ? "" : "non ") 
             << "e' un anno bisestile.\n"; 
   } while (anno > 0);
}
```
### **a335retu.cpp**

```
// nuovi concetti: while (1) ... 
// nuovi elementi: \a (segnale sonoro - beep) 
#include <iostream.h> 
int age(void) { 
int n; 
while (1) {
    cout << "Introdurre l'eta': "; 
    cin >> n; 
    if (n < 0) cout << "\a\tL'eta' non puo' essere negativa."; 
    else if (n > 120) cout << "\a\tL'eta' non puo' essere oltre 120."; 
    else return n; 
   cout << "\n\tProva ancora.\n";
   } 
} 
void main() { 
int a = aqe();
cout << "\nL'eta' e' " << a <<" anni.\n"; 
}
```

```
// nuovi concetti: array 
// nuovi elementi: [, ] 
#include <iostream.h> 
void main() { 
int i, a[6];
cout << "Introduci 6 numeri interi.\n"; 
for (i = 0; i < 6; i++)\operatorname{cin} >> \operatorname{a[i]};
cout << endl; 
for (i = 5; i >= 0; i--) cout << a[i] << endl; 
}
```
#### **a345cost.cpp**

```
#include <iostream.h> 
void main() { 
const int n = 6; // meglio usare costante!
int a[n], i; 
cout << "Introdurre " << n << " interi\n"; 
for (i = 0; i < n; i++)\operatorname{cin} \geq \operatorname{a[i]};
cout << endl; 
for (i = n; i > 0; i--)cout \langle a[i-1] \langle endl;
}
```
### **a350aray.cpp**

```
// nuovi concetti: inizializzazione di un array 
#include <iostream.h> 
void main() { 
double a[4] = \{22.2, 44.4, 66.6, 88.8\}for (int i = 0; i < 4; i++)cout \langle \cdot \rangle "a[" \langle \cdot \rangle i \langle \cdot \rangle " \langle \cdot \rangle a[i] \langle \cdot \rangle endl;
} 
/* Output: 
a[0] = 22.2a[1] = 44.4a[2] = 66.6a[3] = 88.8*/
```
## **a355csnt.cpp**

```
// nuovi concetti: parametri costanti 
#include <iostream.h> 
void f(int x, int& y, const int z) { 
x += z;
y \neq z;
// z++; // questa istruzione produrrebbe un errore di compilazione! 
cout << "x = " << x << ", y = " << y << ", z = " << z << endl;
}
```

```
void main() { 
int a = 22, b = 33, c = 44;
cout << "a = " << a << ", b = " << b << ", c = " << c << endl;
f(a,b,c);cout << "a = " << a << ", b = " << b << ", c = " << c << endl;
} 
/* Output: 
a = 22, b = 33, c = 44x = 66, y = 77, z = 44a = 22, b = 77, c = 44*/
```
#### **a360aray.cpp**

```
// nuovi concetti: passaggio di array a funzioni 
#include <iostream.h> 
const int size = 100; 
void getArray(double [], int&); 
void printArray(const double [], const int); 
void main() { 
double a[size]; 
int n; 
getArray(a,n); 
cout << "L'array ha " << n << " elementi.\nQuesti sono:\n"; 
printArray(a,n); 
} 
void getArray(double a[], int& n) { 
n = 0;cout << "Introduci i dati. Termina con 0:\n"; 
for (n = 0; n < size; n++) {
   cout << n << ": "; 
  \operatorname{cin} >> \operatorname{a[n]};
  if (a[n] == 0) break;
   } 
} 
void printArray(const double a[], const int n) { 
for (int i = 0; i < ni; i++)cout << '\t' << i << ": " << a[i] << endl;
}
```
#### **a365matr.cpp**

```
// nuovi concetti: array bidimensionale, for annidato 
#include <iostream.h> 
void main() { 
const int dim = 3iint i, j, m[dim][dim]; 
cout << "Introdurre matrice (" << dim << "x" << dim << ")\n"; 
for (i=0; i<dim; i++)
   for (j=0; j<dim; j++)cin >> m[i][j];cout << "\nMatrice introdotta:\n";
```

```
for (i=0; i<dim; i++) {
   for (j=0; j<dim; j++)cout \lt\lt m[i][j] \lt\lt " ";
    cout << endl; 
    } 
cout << "\nMatrice trasposta:\n";
for (i=0; i<dim; i++) {
   for (j=0; j<dim; j++)cout \lt\lt m[j][i] \lt\lt " ";
    cout << endl; 
    } 
}
```
# **a370dadi.cpp**

```
// Simulazione del lancio di due dadi 
#include <iostream.h> 
#include <stdlib.h> 
#include <iomanip.h> 
void main() { 
unsigned long nlanci, i, max, a[11] = {0};
unsigned int j; 
randomize(); 
cout << "Quanti lanci? "; 
cin >> nlanci; 
for (i=0; i<sub>anlanci; i++)a[random(6) + random(6)]++;for (max=a[0], i = 1; i < 11; i++) if (a[i]>max) max=a[i]; 
cout << "Risultato dei lanci:\n"; 
for (i = 0; i < 11; i++) {
   cout << setw(3) << i+2 << i+3 << setw(9) << a[i] << " "for (j=1; j<=a[i]*60/max; j++) cout << '*';
    cout << endl; 
    } 
cout << " "; 
for (j=1; j<=6; j++) cout << "---------+";
cout << endl; 
}
```
# **a375stln.cpp**

```
// nuovi elementi: string.h, strlen() 
#include <iostream.h> 
#include <string.h> 
main() 
{ 
cout << strlen("Hello, World.\n") << '\n'; 
cout << strlen("Hello, World.") << '\n'; 
cout << strlen("Hello, ") << '\n'; 
cout << strlen("H") << '\n';
cout \langle strlen("") \langle '\n';
return 0; 
} 
/* Output: 
14 
13
```
#### **a380strn.cpp**

```
// nuovi concetti: array di char 
#include <iostream.h> 
void main() { 
char s[ ] = { 'A', 'B', 'C', 'D' };for (int i=0; i < size of(s); i++)
   cout << "s[" &lt;&lt; i &lt;&lt;"] = '"\n<br/> &lt;&lt; s[i] &lt;&lt; "\n" &lt;&lt; int(s[i]) &lt;&lt; "\n";}
```
### **a385strn.cpp**

```
// nuovi concetti: variabile stringa 
#include <iostream.h> 
void main() { 
char s[] = "ABCD"; /* equivale a
char s[] = \{ 'A', 'B', 'C', 'D', '\\ 0' \}; *for (int i=0; i < size of(s); i++)
   cout << "s[" << i << "] = '" << s[i] << "', " << int(s[i]) << "\n";
}
```
### **a390stio.cpp**

```
// nuovi concetti: input-output di stringhe 
#include <iostream.h> 
void main() { 
char word[80]; 
cout << "Introduci una sequenza di parole (^Z per terminare):\n"; 
while (cin >> word) 
  cout \langle \langle \rangle "\langle \rangle" \langle \rangle " \langle \rangle " \langle \rangle";
}
```
#### **a395stio.cpp**

```
// nuovi concetti: ^Z -> stringa vuota 
#include <iostream.h> 
void main() { 
char word[80]; 
cout << "Introduci una sequenza di parole (^Z per terminare):\n"; 
cin >> word; 
while (word[0]) { 
  cout << "\t\"" << word << "\"\n";
   cin >> word; 
   } 
}
```
### **a400strl.cpp**

```
#include <iostream.h> 
#include <string.h> 
void main() { 
char s[] = "ABCDEFG"; 
cout << "strlen(" << s << s << ") = " << s strlen(s) << s andl;
cout << "strlen(\\") = " << strlen("") << endl;
char buffer[80]; 
cout << "Introduci stringa: "; cin >> buffer; 
cout << "strlen(" << buffer << ") = " << strlen(buffer) << endl; 
}
```
#### **a405getl.cpp**

```
// nuovi elementi: cin.getline() 
#include <iostream.h> 
void main() { 
char line[80]; 
do { 
  cin.getline(line, 80); 
  if (line[0]) cout << "\t[" << line << "]\n";
   } while (line[0]); 
}
```
### **a410maca.cpp**

```
// nuovi concetti: array di stringhe 
#include <iostream.h> 
void main() { 
char name[8][24]; 
int count; 
cout << "Introduci non piu' di 8 nomi di non piu' di 23 caratteri:\n"; 
for (count=0; count < 8 \& cin.getline(name[count], 24); +count)\mathcal{L}^{\text{max}}_{\text{max}}cout << "I nomi sono:\n"; 
for (int i = 0; i < count; i++)cout << '\t' << i << ". [" << name[i] << "]" << endl;
}
```
#### **a415strp.cpp**

```
// nuovi concetti: copiare una stringa su un'altra 
// nuovi elementi: strcpy() 
#include <iostream.h> 
#include <string.h> 
void main() { 
char sl[] = "ABCDEFG";
char s2[] = "XYZ";
cout << "Prima di strcpy(s1,s2):\n"; 
cout << "\ts1 = [" << s1 << "], lunghezza = " << strlen(s1) << endl;
cout << "\ts2 = [" << s2 << "], lunghezza = " << strlen(s2) << endl;
```

```
strcpy(s1,s2); 
cout \langle "Dopo strcpy(s1,s2):\n";
cout << "\ts1 = [" << s1 << "], lunghezza = " << strlen(s1) << endl;
cout << "\ts2 = [" << s2 << "], lunghezza = " << strlen(s2) << endl;
}
```
#### **a420stct.cpp**

```
// nuovi concetti: concatenazione di stringhe 
// nuovi elementi: strcat() 
#include <iostream.h> 
#include <string.h> 
void main() { 
char sl[11] = "ABCDEFG";char s2[] = "XYZ";
cout << "Prima di strcat(s1,s2):\n"; 
cout << "\ts1 = [" << s1 << "], lunghezza = " << strlen(s1) << endl;
cout \langle "\ts2 = [" \langle s2 \langle s2 \rangle "], lunghezza = " \langle strlen(s2) \langle endl;
strcat(s1,s2); 
cout << "Dopo strcat(s1,s2):\n";
cout << "\ts1 = [" << s1 << "], lunghezza = " << strlen(s1) << endl;
cout << "\ts2 = [" << s2 << "], lunghezza = " << strlen(s2) << endl;
}
```
#### **a425sovr.cpp**

```
// nuovi concetti: sovrapposizione di funzioni (function overloading) 
#include <iostream.h> 
int max(int, int); 
int max(int, int, int); 
double max(double, double); 
void main() { 
cout << \max(99, 77) << " \kappa = " << \max(55, 66, 33) << " \kappa = \max(3.4, 7.2) << \text{endl};
} 
int max(int x, int y) 
{ 
return (x > y ? x : y);
} 
int max(int x, int y, int z) 
{ 
int m = (x > y ? x : y);
return (z > m ? z : m);
} 
double max(double x, double y) 
{ 
return (x > y ? x : y);
} 
/* Output: 
99 66 7.2 
*/
```
### **a430exit.cpp**

```
// nuovi elementi: exit() 
#include <iostream.h> 
#include <stdlib.h> // definisce, tra l'altro, exit() 
double inverso(double x) 
 { 
if (x == 0) exit(1);
return 1.0/x; 
} 
void main() { 
double x; 
cout << "Introdurre un numero: "; 
cin >> x; 
cout \langle 1 \rangle" \langle 1 \rangle \langle 1 \rangle" \langle 1 \rangle \langle 1 \rangle}
```
#### **a435dflt.cpp**

```
// nuovi concetti: argomenti di default 
#include <iostream.h> 
double p(double, double, double =0, double =0, double =0); 
void main() { 
double x = 2.0003;
cout << \n  "p(x,7) = " << p(x,7) << \text{endl};cout << "p(x,7,6) = " << p(x,7,6) << \text{end};
cout << "p(x, 7, 6, 5) = " << p(x, 7, 6, 5) << \text{endl};cout << "p(x, 7, 6, 5, 4) = " << p(x, 7, 6, 5, 4) << \text{endl};
} 
double p(double x, double a0, double a1, double a2, double a3) 
\{return a0 + (a1 + (a2 + a3*x)*x)*x;
} 
/* Output: 
p(x, 7) = 7p(x, 7, 6) = 19.0018p(x, 7, 6, 5) = 39.0078p(x, 7, 6, 5, 4) = 71.0222*/
```
# **a440cont.cpp**

```
// nuovi concetti: ricorsione 
#include <iostream.h> 
void conta(int n) { 
if ( n > 0 ) { 
   cout \lt\lt n \lt\lt " ";
    conta(n-1); // chiamata ricorsiva 
    } 
} 
void main() {
```

```
conta(10); 
cout << endl; 
} 
/* Output: 
10 9 8 7 6 5 4 3 2 1 
*/
```
#### **a445cont.cpp**

```
#include <iostream.h> 
void conta(int n) { 
if ( n > 0 ) { 
   \text{const}(n-1);
    cout << n << " "; 
     } 
} 
void main() { 
\text{consta}(10);
cout << endl; 
} 
/* Output: 
1 2 3 4 5 6 7 8 9 10 
*/
```
#### **a450mcdr.cpp**

```
#include <iostream.h> 
int MCD(int m, int n) { 
int r = m % n;
if (r == 0) return n;
else return MCD(n,r); 
} 
void main() { 
int a, b; 
cout << "----- Massimo Comune Divisore -----\n"; 
cout << "Introdurre due numeri interi positivi (0 0 per finire):\n"; 
\sin \gg a \gg b;
while (a > 0 \&b > 0) {
    /* il ciclo termina quando almeno uno dei due numeri e' 0 */ 
   cout << "MCD (" << a << "," << b << ") = " << MCD(a, b) << endl << endl;
    cin >> a >> b; 
    } 
}
```
# **a455fact.cpp**

```
/* prova di due sottoprogrammi per il calcolo del fattoriale: 
   uno non ricorsivo, l'altro ricorsivo */ 
#include <iostream.h>
```

```
long double fattoriale1 (int n) { 
/***********************************************/
```

```
/\star */
/* Calcola n! per "n" intero positivo. */ 
/* Questo sottoprogramma e' non ricorsivo */ 
/\star */
/***********************************************/ 
long double partfact; 
for (partfact = 1; n > 1; partfact *= n--)
 \mathbf{i}return partfact; 
} 
long double fattoriale2 (int n) { 
/***********************************************/ 
/\star */
/* Calcola n! per "n" intero positivo. */ 
/* Questo sottoprogramma e' ricorsivo */ 
/\star */
/***********************************************/ 
return n == 1 ? 1 : n*fattoriale2(n-1);} 
void main() { 
int n; 
cout << "Calcolo del fattoriale\n"; 
do { 
   cout << "Introdurre un numero intero positivo: "; 
   cin >> n; 
   if (n>0) { 
      cout << n << "! calcolato in due modi:" << endl; 
      cout << fattoriale1(n) << " - non ricorsivo" << endl; 
      cout << fattoriale2(n) << " - ricorsivo" << endl; 
      } 
   } while (n>0); 
}
```
# **a460indi.cpp**

```
#include <iostream.h> 
void AllIndietro() { 
int numero; 
cout << "Dammi un numero (0 per finire): "; 
cin >> numero; 
if (numero) AllIndietro(); 
cout << numero << endl; 
} 
void main() { 
AllIndietro(); 
}
```
# **a465indi.cpp**

```
#include <iostream.h> 
int numero; 
void AllIndietro() { 
cout << "Dammi un numero (0 per finire): "; 
cin >> numero; 
if (numero) AllIndietro(); 
cout << numero << endl;
```

```
} 
void main() { 
AllIndietro(); 
}
```
#### **a470hano.cpp**

```
/* Scrive la sequenza richiesta per risolvere il problema */ 
/* della "Torre di Hanoi" */ 
#include <iostream.h> 
unsigned long numeromosse; /* numero di mosse */ 
void muovidisco (int, int); 
void muovitorre (int, int, int); 
void main() { 
int totale; /* numero di dischi */ 
cout << "Torre di Hanoi\n"; 
cout << "Quanti dischi? "; 
cin >> totale; 
numeromosse = 0;
muovitorre (totale,1,3); 
cout << "\nNumero totale mosse per " << totale 
      << " dischi = " << numeromosse << endl; 
} 
void muovitorre (int altezza, int partenza, int arrivo) { 
/* Muove una torre di altezza pari ai dischi dalla partenza */ 
/* all'arrivo
if (altezza > 0) {
    int ausiliario = 6-partenza-arrivo; 
    muovitorre (altezza - 1,partenza,ausiliario); 
    muovidisco (partenza,arrivo); 
    muovitorre (altezza - 1,ausiliario,arrivo); 
    } 
} 
void muovidisco (int sorgente, int destinazione) { 
/* Scrive e muove da sorgente a destinazione */ 
numeromosse++; 
cout << numeromosse << ": " << sorgente << " -> " << destinazione << endl; 
}
```
### **a475bino.cpp**

```
/* Coefficienti binomiali o 
    Triangolo di Pascal o 
    Triangolo di Tartaglia */ 
#include <iostream.h> 
#include <iomanip.h> 
const NROWS = 10; 
int binomial (int n, int k) { 
return k==0 || k==n ? 1 : binomial(n-1,k-1) + binomial(n-1,k);
}
```
```
void main() { 
cout << endl; 
for (int i = 0; i < NROWS; i++) {
    int j; 
   for (j = 0; j < (NROWS-i)*3+1; j++) cout << " ";
   for (j = 0; j <= i; j++) cout << setw(6) << binomial(i,j); 
    cout << endl; 
    } 
}
```
#### **a480bina.cpp**

```
/****************************************************************************/ 
\frac{1}{\sqrt{2}} , the set of the set of the set of the set of the set of the set of the set of the set of the set of the set of the set of the set of the set of the set of the set of the set of the set of the set of the set 
/* Visualizza la rappresentazione in base 2 di un intero "n". */ 
\frac{1}{\sqrt{2}} , the set of the set of the set of the set of the set of the set of the set of the set of the set of the set of the set of the set of the set of the set of the set of the set of the set of the set of the set 
/****************************************************************************/ 
#include <iostream.h> 
void binary (int n) { 
if (n > 0) { 
    binary(n / 2);
    cout \lt n \frac{1}{6} 2;
     } 
} 
void main() { 
cout << "Conversione di numeri interi positivi da decimale a binario\n"; 
cout << "-----------------------------------------------------------\n"; 
int n; 
do { 
     cout << "Introdurre numero (<=0 per finire): "; 
     cin >> n; 
    if (n > 0) binary(n); 
     cout << endl; 
    } while (n > 0);
}
```
# **a485enum.cpp**

```
// nuovi elementi: enum 
// nuovi concetti: tipo enumerato 
#include <iostream.h> 
enum Color {red, orange, yellow, green, blue, violet}; 
main() 
{ 
Color x = blue;
cout << "x =" << x \leq x << endl;
return 0; 
} 
/* Output: 
x = 4*/
```
# **a490enum.cpp**

```
// nuovi concetti: interi ed enumerati 
#include <iostream.h> 
enum Color {red, orange, yellow, green, blue, violet};
main() 
\left\{ \right\}Color x; 
int y; 
y = yellow; 
cout << "y = " << y \lt \text{ end};
x = Color(3);
cout << "x = " << x << endi;y =qreen + 2;
cout \langle \cdot \rangle "y = " \langle \cdot \rangle y \langle \cdot \rangle endl;
return 0; 
} 
/* Output: 
y = 2x = 3y = 5*/
```
# **a495aren.cpp**

```
// nuovi concetti: tipo enum come indice di un array 
#include <iostream.h> 
void main() { 
 enum Day {lun, mar, mer, gio, ven, sab, dom}; 
float high[] = \{88.3, 95.0, 91.2, 89.9, 91.4, 92.5, 86.7\};
  for (Day day = lun: day \le dom: int(day)++)
     cout << "La temperatura massima del giorno " << day 
          << " e' stata " << high[day] << endl; 
}
```
#### **a500bool.cpp**

```
// nuovi concetti: definizione di un tipo Boolean 
#include <iostream.h> 
enum Boolean {falso, vero}; 
void getInfo(Boolean& coniugato, Boolean& ConiugeLavora); 
void main() { 
Boolean coniugato, ConiugeLavora; 
getInfo(coniugato, ConiugeLavora); 
if (coniugato) { 
    cout << "Sei coniugato/a.\n"; 
    cout << "Il coniuge " 
         << (ConiugeLavora ? "non" : "") 
         << " e' a carico.\n"; 
    } 
else cout << "Sei celibe/nubile.\n"; 
}
```

```
void getInfo(Boolean& coniugato, Boolean& ConiugeLavora) { 
char ans; 
cout << "Sei coniugato/a?(S/N) "; cin >> ans; 
coniugato = Boolean(ans == 's' || ans == 'S');
if (coniugato) { 
   cout << "Il coniuge e' a carico?(S/N) "; cin >> ans; 
  ConiugeLavora = Boolean(ans != 's' && ans != 'S'); 
   } 
else ConiugeLavora = falso; 
}
```
## **a505enum.cpp**

```
#include <iostream.h> 
void main() { 
enum \{a,b,c,d,e,f\};
cout << b+d << endl; 
}
```
### **a510enum.cpp**

```
#include <iostream.h>
```

```
enum Vocali {a=1,e,i,o,u}; 
void main() { 
Vocali vocale = u; 
cout << vocale << endl; 
}
```
# **a515tdef.cpp**

```
// nuovi elementi: typedef 
#include <iostream.h> 
void main() { 
const int DIM = 6;
typedef int Vettore[DIM]; 
int i; 
Vettore a; 
cout << "Introduci " << DIM << " numeri interi.\n";
for (i=0; i<DIM; i++)
   \operatorname{cin} >> \operatorname{a[i]};
cout << endl; 
for (i=DIM; i>0; )cout \langle a[--i] \rangle \langle a \rangle endl;
}
```
### **a520matr.cpp**

```
#include <iostream.h>
```

```
void main() { 
const int DIM = 3;
typedef int Matrice[DIM][DIM];
```

```
int i, j; 
Matrice m, t; 
cout << "Introdurre matrice (" << DIM << 'x' << DIM << ")\n"; 
for (i=0; i<DIM; i++) {
    for (j=0; j<DIM; j++)\operatorname{cin} >> \operatorname{\mathfrak{m}}[\texttt{ij}][\texttt{j}]; } 
for (i=0; i<DIM; i++)
    for (j=0; j<DIM; j++)t[i][j] = m[j][i];cout << "\nMatrice introdotta:\n"; 
for (i=0; i<DIM; i++) {
    for (j=0; j<DIM; j++)cout \langle \cdot \rangle m[i][j] \langle \cdot \rangle ";
     cout << endl; 
     } 
cout << "\nMatrice trasposta:\n"; 
for (i=0; i<DIM; i++) {
    for (j=0; j<DIM; j++)cout \langle \cdot \rangle t[i][j] \langle \cdot \rangle ";
     cout << endl; 
     } 
}
```
# **a525cin.cpp**

```
// nuovi concetti: (cin) 
#include <iostream.h> 
void main() { 
int n, sum=0; 
\verb|cin >> n|;while (cin) { 
    sum += n; 
    cin >> n; 
          } 
cout << "somma = " << sum << endl; 
}
```
# **a530cing.cpp**

```
// nuovi elementi: cin.get() 
#include <iostream.h> 
void main() { 
char c; 
while (cin.get(c)) 
         cout << c; 
cout << endl; 
}
```
# **a535cget.cpp**

#include <iostream.h>

void main() { char ch;

```
int count = 0;
while (cin.get(ch)) 
        if (ch == 'e') ++count;cout << "La lettera \"e\" e' stata contata " << count << " volte.\n"; 
}
```
# **a540cput.cpp**

```
// nuovi elementi: cout.put() 
#include <iostream.h> 
#include <ctype.h> 
void main() { 
char ch, pre = '\nright|;
while (cin.get(ch)) { 
   if (pre == ' ' || pre == '\t' || pre == '\n')
       cout.put(toupper(ch)); 
    else 
       cout.put(ch); 
    pre = ch; 
    } 
}
```
## **a545cing.cpp**

```
// nuovi elementi: cin.get() senza parametri 
#include <iostream.h> 
void main() { 
char c; 
while ((c = cin.get()) := EOF) cout << c; 
cout << endl; 
}
```
# **a550eof.cpp**

```
#include <iostream.h> 
void main() { 
cout << "EOF = " << EOF << endl; 
} 
/* Output: 
EOF = -1*/
```
# **a555cing.cpp**

```
// nuovi elementi: cin.get() con 2 parametri 
#include <iostream.h>
```

```
void main() { 
char buffer[80]; 
cin.get(buffer,8);
```

```
cout << "[" << buffer << "]\n";
cin.get(buffer,sizeof(buffer)); 
cout << "[" << buffer << "]\n";
}
```
# **a560peek.cpp**

```
// nuovi elementi: cin.peek(), cin.ignore() 
#include <iostream.h> 
int nextInt(); 
void main() { 
int m = nextInt(), n = nextInt();
cin.ignore(80,'\n'); 
cout \langle \langle m \langle \rangle \langle \langle m + 1 \rangle \langle \langle n + 1 \rangle \langle \langle m + n \rangle \langle \langle m + 1 \rangle} 
int nextInt() { 
char ch; 
int n = 0;
while ((ch = cin.peek()) != EOF)
     if (ch >= '0' && ch <= '9') { 
         cin >> n; 
         break; 
         } 
     else cin.get(ch); 
return n; 
}
```
# **a565rice.cpp**

```
// nuovi concetti: algoritmo di ricerca sequenziale
#include <iostream.h> 
#include <stdlib.h> 
void main() { 
const int n = 10;
int i, x, a[n]; 
for (i=0; i<n; i++) {<br>a[i] = random(20);
                            // genera un numero intero a caso tra 0 e 19
   cout \lt\lt a[i] \lt\lt" ";
 } 
cout << "\nIntroduci un numero intero: "; 
\sin \gg x;for (i = 0; i < n \& a[i] != x; i++) // il corpo del for e' vuoto 
     // se i >= n, l'espressione a[i] != x non viene valutata 
\mathbf{i}if (i < n) cout << "Trovato al posto " << i+1 << endl; 
else 
    cout << "Non trovato" << endl; 
}
```

```
#include <iostream.h> 
#include <stdlib.h> 
void main() { 
const int n = 10;
int i, x, a[n+1]; 
for (i=0; i<n; i++) {
   cout \langle \alpha[i] \rangle = \text{random}(20) \langle \alpha[i] \rangle = \text{random}(20) } 
cout << "\nIntroduci un numero intero: "; 
\sin \gg x;a[n] = x;for (i=0; a[i]!=x; i++); // il ciclo termina quando a[i] == xif (i< n) cout << "Trovato al posto " << (i+1) << endl; 
else 
    cout << "Non trovato" << endl; 
}
```
# **a575rice.cpp**

```
// nuovi concetti: algoritmo di ricerca binaria 
#include <iostream.h> 
void main() { 
const int n = 200;
int i, max, min, med, x, trovato=0, a[n]; 
for (i=0; i<n; i++) {
   a[i] = i+1;cout << a[i] << (i\$10 == 9 ? "\n" : " ");
    } 
cout << "\nIntroduci un numero intero: "; 
cin >> x; 
max = n-1;
min = 0;while (!trovato && max>=min) { 
   med = (max + min) / 2;if (a[med] == x)trovato = 1;
    else if (a[med] > x) 
        max = med-1;
   else min = med+1;
    } 
if (trovato) 
    cout << x << " si trova nell'insieme alla posizione " << (med+1) << endl; 
else 
    cout << x << " non si trova nell'insieme" << endl; 
}
```
### **a580rice.cpp**

```
// nuovi concetti: ricerca binaria ricorsiva 
#include <iostream.h>
```

```
int ricerca (int [], int, int, int, int&);
```

```
void main() { 
const N = 1000;
int i, x, pos, a[N]; 
for (i=0; i<N; i++) {
   a[i] = i+1;cout \lt\lt a[i] \lt\lt" ";
    } 
cout << endl; 
cout << "Introdurre un numero intero: "; 
\sin \gg x;if (ricerca(a,0,N-1,x,pos)) 
    cout << x << " si trova nell'insieme alla posizione " << (pos+1) << endl; 
else 
    cout << x << " non presente nell'insieme!" << endl; 
} 
int ricerca (int a[], int min, int max, int val, int& pos) { 
if (min > max) 
    return 0; 
pos = (max + min) / 2;if (a[pos] == val) return 1; 
return (a[pos] > val) ? ricerca(a,min,pos-1,val,pos) : 
                           ricerca(a,pos+1,max,val,pos); 
}
```
### **a585ordi.cpp**

```
// nuovi elementi: cin.get() 
// nuovi concetti: algoritmo di ordinamento ingenuo
#include <iostream.h> 
#include <stdlib.h> 
void main() { 
const int n=400; 
int i, j, a[n];
randomize(); 
// Genera array 
for (i=0; i<n; i++) a[i]=i+1;
// Mescola gli elementi dell'array 
for (i=0; i<n; i++) {
   j = random(n);int t = a[i];
   a[i] = a[j];a[j] = t; } 
// Visualizza array mescolato 
for (i=0; i<n; i++)cout << a[i] << (i%20 == 19 ? "\n" : " ");
// Ordina array 
cout << "\nInizio ordinamento\n"; 
for (i=0; i<n-1; i++)for (j=i+1; j<n; j++) if (a[j] < a[i]) { 
         int t = a[i];
         a[i] = a[j];a[j] = t; } 
cout << "Fine ordinamento. Premere Invio...\n"; 
cin.get(); 
// Visualizza array ordinato 
for (i=0; i<n; i++)
```

```
cout << a[i] << (i%20 == 19 ? "\n" : " ");
}
```
#### **a590bubl.cpp**

```
// nuovi concetti: algoritmo di ordinamento "Bubble Sort" 
#include <iostream.h> 
#include <stdlib.h> 
void main() { 
const int n=400; 
int i, j, sup, ultimo_scambiato, t, a[n]; 
randomize(); 
for (i=0; i \le n; i++) a[i]=i+1;
for (i=0; i<n; i++) {
   t = a[i];i = random(n);a[i] = a[i];a[j] = t; } 
for (i=0; i<n; i++)cout << a[i] << (i%20 == 19 ? "\n" : " ");
cout << "\nInizio ordinamento\n"; 
sup = n-1;
while (sup >= 0) {
   ultimo_scambiato = -1;
   for (i=0; i<sup>2</sup>) is (i+1) if (a[i]>a[i+1]) { 
         t = a[i];a[i] = a[i+1];
         a[i+1] = ti ultimo_scambiato = i; 
          } 
    sup = ultimo_scambiato; 
    } 
cout << "Fine ordinamento. Premere Invio...\n"; 
cin.get(); 
for (i=0; i<n; i++)cout << a[i] << (i\$20 == 19 ? "\n" : " ");
}
```
# **a595quik.cpp**

```
// nuovi concetti: algoritmo "quick sort" 
#include <iostream.h> 
int X[ ] = {54,6,26,73,1,69,36,70,14,76,81,85,99,8,16,38,45};int n = sizeof(X)/sizeof(int);void mostra_sequenza(char intestazione[]) 
{ 
cout << "\n" << intestazione; 
for (int i = 0; i < ni; i++)cout << " " << X[i];
cout \langle \cdot \cdot \cdot \cdot \cdot \rangle} 
void quick_sort(int primo, int ultimo) 
{ 
int temp; // variabile temporanea per lo scambio 
if (primo < ultimo)
```

```
\{//prendiamo come pivot il primo elemento della sequenza 
   int pivot = X[prim];
    int i = primo; 
   int j = ultimo;
   while (i < j)\{// cerca, partendo da sinistra, il primo elemento > pivot 
       while (i < ultimo && X[i] <= pivot) 
         i++;// cerca, partendo da destra, il primo elemento < pivot 
      while (j > primo && X[j] >= pivot)
         j=-jif (i < j) //scambio(X[i],X[j])
          { 
         temp = X[i];X[i] = X[j];X[j] = temp; } 
       } 
    //scambio(X[j],X[primo]) 
   temp = X[primo];X[primo] = X[j];X[j] = temp;//applico ricorsivamente quick sort alle due parti 
    quick_sort(primo, j-1); 
    quick_sort(j+1, ultimo); 
    } 
} 
void main(void) 
{ 
mostra_sequenza("Sequenza da ordinare:\n"); 
quick_sort(0,n-1); 
mostra_sequenza("Sequenza ordinata con 'quick sort':\n"); 
}
```
# **a600size.cpp**

```
// nuovi elementi: sizeof(), double, long double 
#include <iostream.h> 
main() 
{ 
cout << "Numero di byte occupati\n"; 
cout << "\t char: " << sizeof(char) << endl;<br>
cout << "\t short: " << sizeof(short) << endl;
                       hort: " << sizeof(short) << endl;<br>int: " << sizeof(int) << endl;
cout << "\t int: " << sizeof(int) << endl;<br>cout << "\t long: " << sizeof(long) << endl;
cout << "\t long: " << sizeof(long) << endl; 
cout << "\t unsigned char: " << sizeof(unsigned char) << endl; 
cout << "\tunsigned short: " << sizeof(unsigned short) << endl; 
cout << "\t unsigned int: " << sizeof(unsigned int) << endl; 
cout << "\t unsigned long: " << sizeof(unsigned long) << endl; 
cout << "\t signed char: " << sizeof(signed char) << endl;<br>cout << "\t float: " << sizeof(float) << endl;
cout << "\t float: " << sizeof(float) << endl;
cout << "\t double: " << sizeof(double) << endl; 
cout << "\t long double: " << sizeof(long double) << endl; 
return 0; 
}
```

```
// nuovi elementi: float.h 
// nuovi concetti: rappresentazione del tipo float 
#include <iostream.h> 
#include <float.h> 
main() 
{ 
int fbits = 8 * sizeof(float);
cout << "float occupa:\t" << fbits << " bit:\n\t\t"
      << FLT_MANT_DIG - 1 << " bit per la mantissa\n\t\t " 
      << fbits - FLT_MANT_DIG << " bit per l'esponente\n\t\t " 
     << 1 << 1 << " bit per il segno\n"<br><< " per ottenere: " << FLT DIG << " cifre si
                  per ottenere: " << FLT_DIG << " cifre significative\n"
      << " col valore minimo: " << FLT_MIN << endl
      << "e col valore massimo: " << FLT_MAX << endl; 
return 0; 
}
```
### **a610punt.cpp**

```
// nuovi concetti: indirizzo di una variabile 
#include <iostream.h> 
void main() { 
int n = 33;
cout \langle " n = " < n < \text{end}"
cout << "\&n = " << \&n << endl;
} 
/* Output: 
n = 33 
&n = 0x48172890 
*/
```
# **a615alia.cpp**

```
#include <iostream.h> 
void main() { 
int n = 33;<br>int& r = n;
                  1/ r e' adesso un alias di n
cout \langle \langle "n = " < n < " , r = " < r < r < endl;
--n;cout << "n = " << n << ", r = " << r << endl;
r * = 2;cout \langle \langle "n = " \langle < n \langle \rangle ", \gamma = " \langle < \gamma \langle endl;
} 
/* Output: 
n = 33, r = 33n = 32, r = 32n = 64, r = 64*/
```
// nuovi concetti: riferimento indipendente

# **a620alia.cpp**

```
void main() { 
int n = 33;
int& r = n; 
cout \langle< "&n = " \langle< &n \langle< ", &r = " \langle< &r \langle endl;
} 
/* Output: 
&n = 0x0e272892, &r = 0x0e272892 
*/
```
# **a625indi.cpp**

```
// nuovi concetti: variabile puntatore 
#include <iostream.h> 
void main() { 
int n = 33;
int* p = \∋cout << "n = " << n << ", \&n = " << \&n < ", p = " << p << m endl;
cout \langle \cdot \rangle " \&p = " \langle \cdot \rangle \&p \langle \cdot \rangle endl;
} 
/* Output: 
n = 33, &n = 0x0edf289e, p = 0x0edf289e 
&p = 0x0edf289a*/
```
# **a630inin.cpp**

#include <iostream.h> void main() { int  $n = 33$ ; int\* p = &n; cout  $<<$  "\*p = "  $<<$  \*p  $<<$  endl; } /\* Output:  $*_{p}$  = 33 \*/

# **a635rife.cpp**

```
#include <iostream.h> 
void main() { 
int n = 33;
int* p = \&ni // p punta a n
int& r = *p; // r e' un riferimento per n
cout \langle \cdot \rangle " r = " \langle \cdot \rangle r \langle endl;
} 
/* Output: 
r = 33 
*/
```
# **a640furi.cpp**

```
// nuovi concetti: funzione che restituisce un riferimento 
#include <iostream.h> 
int& max(int& m, int& n) { // max restituisce un riferimento a int 
return (m > n ? m : n); // m e n sono riferimenti non locali 
} 
void main() { 
int m = 44, n = 22;
cout << m << ", " << n << ", " << max(\mathfrak{m},\mathfrak{n}) << endl;
max(m, n) = 55; // cambia il valore di m da 44 a 55
cout \langle n, n \rangle, \langle n, n \rangle, \langle n, n \} 
/* Output: 
44, 22, 44 
55, 22, 55 
*/
```
# **a645puar.cpp**

```
// nuovi concetti: inizializzazione di un array 
#include <iostream.h> 
void main() { 
double a[4] = \{22.2, 44.4, 66.6, 88.8\}cout << a << endl; 
cout << *a << endl; 
cout \langle \times \times (a+1) \times (c+1) \ranglefor (int i = 0; i < 4; i++)cout << "a[" << i << "] = " << a[i] << endl;
} 
/* Output: 
ab0x8f5effd6 
22.2 
44.4 
a[0] = 22.2a[1] = 44.4 
a[2] = 66.6a[3] = 88.8 
*/
```
#### **a650fuin.cpp**

```
#include <iostream.h> 
float& component(float* v, int k) { 
return v[k-1]; 
} 
void main() { 
float v[4]; 
for (int k = 1; k \le 4; k++)
        component(v,k) = 1.0/k; // equivale a v[k-1] = 1.0/k;
for (int i = 0; i < 4; i++)cout << "v[" << i << "] = " << v[i] << endl;
}
```

```
/* Output: 
v[0] = 1v[1] = 0.5v[2] = 0.333333v[3] = 0.25*/
```
#### **a655aray.cpp**

```
// nuovi concetti: aritmetica dei puntatori 
#include <iostream.h> 
void main() { 
short a[] = \{22, 33, 44\};
int size = size(f(a) / sizeof(short));
cout \lt\lt "a = " \lt\lt a \lt\lt endl;
cout \lt\lt "size = " \lt\lt size \lt\lt endl;
cout << "sizeof(short) = " << sizeof(short) << endl; 
short* end = a + size;
short sum = 0;
for (short* p = a; p < end; p++) {
    sum += *p;
    cout \langle \cdot \rangle " \langle \cdot \rangle = " \langle \cdot \rangle p = "
    cout \langle \cdot \rangle " \langle \cdot \rangle " \langle \cdot \rangle " \langle \cdot \rangle *p;
    cout \lt\lt "\t sum = " \lt\lt sum \lt\lt endl;
     } 
cout << "end = " << end << endl; 
}
```
#### **a660indx.cpp**

```
#include <iostream.h> 
void main() { 
short a[] = \{22, 33, 44, 55, 66\};
cout \lt\lt "a = " \lt\lt a \lt\lt ", \stara = " \lt\lt\star *a \lt\lt endl;
for (short* p = ai p < a+5i p++)
         cout << "p = " << p << ", *p = " << *p << endl;
}
```
### **a665sequ.cpp**

```
#include <iostream.h> 
short* loc(short* a1, short* a2, int n1, int n2) {
short* end1 = a1 + n1 - n2;
for (short* p1 = a1; p1 \leq end1; p1++)
   if (*p1 == *a2) {
       int j; 
      for (j = 0; j < n2; j++) if (p1[j] != a2[j]) break; 
      if (j == n2) return pl;
       } 
return NULL; 
} 
void main() {
```

```
short al[9] = \{11, 11, 11, 11, 11, 22, 33, 44, 55\};
short a2[5] = \{11, 11, 11, 22, 33\};
cout << "L'array a1 inizia all'indirizzo \t" << a1 << endl; 
cout << "L'array a2 inizia all'indirizzo \t" << a2 << endl; 
short* p = loc(al, a2, 9, 5);if (p) { 
       cout << "L'array a2 trovato all'indirizzo \t" << p << endl; 
       for (int i = 0; i < 5; i++)cout \langle \cdot \rangle '\t' \langle \cdot \rangle &p[i] \langle \cdot \rangle ": " \langle \cdot \rangle p[i]
                         \langle \langle \cdot | \cdot \rangle \langle \cdot | \cdot \rangle \langle \cdot | \cdot \rangle \langle \cdot | \cdot \rangle \langle \cdot | \cdot \rangle \langle \cdot | \cdot \rangle \langle \cdot | \cdot \rangle \langle \cdot | \cdot \rangle \langle \cdot | \cdot \rangle \langle \cdot | \cdot \rangle \langle \cdot | \cdot \rangle \langle \cdot | \cdot \rangle \langle \cdot | \cdot \rangle \langle \cdot | \cdot \rangle \langle \cdot | \cdot \rangle \langle \cdot | \cdot \rangle \langle \cdot | \cdot \rangle \langle \cdot | \cdot \rangle \langle } 
else cout << "Non trovato.\n";
}
```
### **a670new.cpp**

```
// nuovi elementi: new, delete 
// nuovi concetti: allocazione dinamica della memoria 
#include <iostream.h> 
int main() 
\mathcal{L}_{\mathcal{L}_{\mathcal{L}}}int * pi = new int; \frac{1}{2} // alloca spazio per un int
     *pi = 1001; // memorizza un valore in quello spazio 
     cout << "int: "; 
    cout << "*pi = " << *pi << ", pi = " << pi << "\n";
     cout << "sizeof pi = " << sizeof pi; 
     cout << ", sizeof *pi = " << sizeof *pi << "\n"; 
   delete pi; \frac{1}{2} // libera lo spazio allocato
     double * pd = new double; // alloca spazio per un double 
     *pd = 10000001.0; // memorizza un valore in quello spazio 
     cout << "double: "; 
    cout << "*pd = " << *pd << ", pd = " << pd << "\n";
     cout << "sizeof pd = " << sizeof pd; 
    cout << ", sizeof *pd = " << sizeof *pd << "\n";
   delete pd; \frac{1}{2} // libera lo spazio allocato
    return 0; 
}
```
## **a675ardi.cpp**

```
// nuovi elementi: delete 
// nuovi concetti: riferimento a puntatore 
#include <iostream.h> 
void get(double*&, int&); 
void print(double*, int); 
void main() { 
double* a; 
int n; 
get(a,n); 
print(a,n); 
delete [] a; 
get(a,n); 
print(a,n); 
delete [] a; 
} 
void get(double*& a, int& n) { // a e' un puntatore passato per riferimento
```

```
cout << "Introduci numero di elementi: "; 
cin >> n; 
a = new double[n];cout << "Introduci elementi, uno per linea:\n"; 
for (int i = 0; i < n; i++) {
   cout << i+1 << ": ";
   \operatorname{cin} >> a[i];
          } 
} 
void print(double* a, int n) { 
for (int i = 0; i < ni; i++)cout \lt\lt a[i] \lt\lt" ";
cout << endl; 
}
```
### **a680ordi.cpp**

```
#include <iostream.h> 
#include <stdlib.h> 
void sort(int [], int); 
void main() { 
const int n=400; 
int i, a[n]; 
randomize(); 
for (i=0; i<n; i++) a[i]=i+1;
for (i=0; i<n; i++) {
   int j = random(n);int t = a[i];
   a[i] = a[j];a[j] = t; } 
for (i=0; i<n; i++)cout << a[i] << (i%20 == 19 ? "\n" : " ");
cout << "\nInizio ordinamento\n"; 
sort(a,n); 
cout << "Fine ordinamento. Premere Invio...\n"; 
cin.get(); 
for (i=0; i<n; i++)cout << a[i] << (i\$20 == 19 ? "\n" : " ");
} 
void sort(int a[], int n) { 
for (int i=0; i=n-1; i++)for (int j=i+1; j<n; j++) if (a[j] < a[i]) { 
         int t = a[i];a[i] = a[j];a[j] = t; } 
}
```
## **a685ordi.cpp**

#include <iostream.h> #include <stdlib.h>

void sort(int\* [], int);

```
void main() { 
const int n=400; 
int i, *a[n]; 
randomize(); 
for (i=0; i<n; i++) a[i]=new int(i+1);
for (i=0; i<n; i++)cout << *a[i] << (i%20 == 19 ? "\n" : " ");
cout << "Premere Invio...\n"; 
cin.get(); 
for (i=0; i<n; i++) {
   int j = \text{random}(n);
   int* t = a[i];a[i] = a[j];a[j] = t; } 
for (i=0; i<n; i++)cout << *a[i] << (i%20 == 19 ? "\n" : " ");
cout << "\nInizio ordinamento\n"; 
sort(a,n); 
cout << "Fine ordinamento. Premere Invio...\n"; 
cin.get(); 
for (i=0; i<n; i++)cout << *a[i] << (i%20 == 19 ? "\n" : " ");
} 
void sort(int* a[], int n) { 
for (int i=0; i=n-1; i++)for (int j=i+1; j<n; j++) if (*a[j] < *a[i]) { 
         int* t = a[i];a[i] = a[j];a[j] = t; } 
}
```
# **a690pafu.cpp**

```
// nuovi concetti: funzione come parametro 
#include <iostream.h> 
int sum(int f(int), int); 
int square(int); 
int cube(int); 
void main() { 
cout << sum(square,4) << endl; 
cout << sum(cube,4) << endl; 
} 
int sum(int f(int), int n) { 
int s = 0;
for (int i = 1; i \leq n; i++)s += f(i);
return s; 
} 
int square(int k) { 
return k*k; 
} 
int cube(int k) { 
return k*k*k; 
}
```
#### **a695strn.cpp**

```
// nuovi concetti: stringa come puntatore costante a char 
#include <iostream.h> 
#include <string.h> 
void main() { 
char animale[] = "cavallo"; 
char * pesce = "tonno"; 
cout << animale << ", " << strlen(animale) << endl;
cout << pesce << ", " << strlen(pesce) << endl; 
cout << animale[2] << endl; 
cout << pesce[1] << endl; 
}
```
#### **a700inas.cpp**

```
// nuovi concetti: inizializzazione di array di stringhe 
#include <iostream.h> 
void main() { 
char* name[] = { "George Washington", 
                   "John Adams", 
                   "Thomas Jefferson" }; 
cout << "I nomi sono:\n"; 
for (int i = 0; i < 3; i++)cout << '\t' << i << ". [" << name[i] << "]" << endl;
}
```
#### **a705strc.cpp**

```
// nuovi elementi: strchr(), strrchr(), strstr() 
// nuovi concetti: localizzazione di caratteri e sottostringhe 
// all'interno di una stringa 
#include <iostream.h> 
#include <string.h> 
void main() { 
char s[] = "The Mississippi is a long river."; 
cout \langle \langle s \rangle = \langle s \rangle = \langle s \ranglechar* p = strchr(s, ' '');
cout << "strchr(s,' ') punta a s[" << p-s << "].\n";
p = strchr(s,'s');
cout << "strchr(s,'s') punta a s[" << p-s << "].\n";
p =strrchr(s,'s');
cout << "strrchr(s,'s') punta a s[" << p-s << "].\n";
p =strstr(s,"is");
cout << "strstr(s,\"is\") punta a s[" << p-s << "].\n";
p =strstr(s,"isi");
if (p == NULL) cout << "strstr(s,\"isi\") restituisce NULL\n";
}
```
### **a710stok.cpp**

```
// nuovi concetti: isolare le parole da una frase 
// nuovi elementi: strtok() 
#include <iostream.h> 
#include <string.h> 
void main() { 
char s[] = "Today's date is March 12, 1995."char* p; 
cout << "La stringa e': [" << s << "]\nI token sono:\n"; 
p =strtok(s,"");
while (p) { 
   cout \langle \langle \rangle "\t[" \langle \rangle + p \langle \langle \rangle "] \n";
   p = strtok(NULL, " ');
 } 
cout << "Ora la stringa e': [" << s << "]\n"; 
}
```
# **a715stpb.cpp**

```
// nuovi elementi: strpbrk() 
#include <iostream.h> 
#include <string.h> 
void main() { 
char s[] = "The Mississippi is a long river."; 
cout << "s = \"" << s << "\"\n";
char* p = strphck(s, "nopqr");cout << "strpbrk(s, \"nopqr\") punta a s[" << p - s << "].\n";
p = strpbrk(s, "NOPQR");if (p == NULL) cout << "strpbrk(s, \"NOPQR\") restituisce NULL.\n";
}
```
### **a720time.cpp**

```
// nuovi elementi: time.h 
#include <iostream.h> 
#include <time.h> 
void main() { 
clock_t c; 
time t t;
char* s; 
double x = 3.14159265358979; 
cout << "CLOCKS_PER_SEC = " << CLOCKS_PER_SEC << endl; 
for (long int i = 0; i < 1000000; i++)
        x = 1 + x/(1+x);c = clock()cout << "clock() = " << c << endlicout << "secondi = " << c/CLOCKS_PER_SEC << endl; 
t = time(NULL);\text{cut} << "time(NULL) = " << t << endl;
s = ctime(\& t);cout << "data corrente = " << s << endl; 
}
```
# **a725cplx.cpp**

```
// nuovi elementi: struct 
#include <iostream.h> 
#include <math.h> 
struct Complesso { 
        float re, im; 
         }; 
void leggi (Complesso& c) { 
cout << " parte reale: ";
cin >> c.re; 
cout << " parte immag: "; 
cin >> c.im; 
} 
void scrivi (Complesso c) { 
cout << c.re << " "; 
if (c.im) 
   if (c . im > 0)\text{cout} \leq \text{''} +\text{i''} \leq \text{c.in}; else 
      \text{cut} \ll " -i" \ll -c.\text{im};cout << endl; 
} 
Complesso add (Complesso c1, Complesso c2) { 
Complesso sum; 
sum.re = c1.re + c2.re; 
sum . im = c1 . im + c2 . im;return sum; 
} 
Complesso sub (Complesso c1, Complesso c2) { 
Complesso diff; 
diff.re = cl.re - c2.re;
diff.in = c1.in - c2.in;return diff; 
} 
Complesso mul (Complesso c1, Complesso c2) { 
Complesso prod; 
prod.re = c1.re * c2.re - c1.in * c2.in;prod.im = c1.re * c2.im + c1.im * c2.re;
return prod; 
} 
float modcom (Complesso c) { 
return sqrt ( c.re * c.re + c.im * c.im );
} 
Complesso divi (Complesso c1, Complesso c2) { 
Complesso divis; 
float m = modcom(c2);
divis.re = ( c1.re * c2.re + c1.im * c2.im) / m; 
divis.im = ( c1.im * c2.re - c1.re * c2.in) / mireturn divis; 
} 
void main() { 
Complesso a, b; 
cout << "Operazioni elementari con numeri complessi\n\n"; 
cout << "primo numero\n";
```

```
leggi(a); 
cout << "secondo numero\n"; 
leggi(b); 
cout \langle \rangle "\nprimo numero = ";
scrivi(a); 
cout << "secondo numero = "; 
scrivi(b); 
\text{cout} << "somma = ";
scrivi(add(a,b));
cout << "sottrazione = ";
scrivi(sub(a,b)); 
cout << "moltiplicazione = "; 
scrivi(mul(a,b)); 
\text{cout} \leq \text{ "divisione} = ";
if (modcom(b)) 
    scrivi(divi(a,b)); 
else 
    cout << " divisione per zero\n"; 
}
```
# **a730cplx.cpp**

```
// nuovi concetti: incapsulamento 
#include <iostream.h> 
#include <math.h> 
struct Complesso { 
       float re, im; 
       void leggi(); 
       void scrivi(); 
      float modcom() {return sqrt(re * re + im * im);}
       }; 
void Complesso::leggi() { 
cout << " parte reale: ";
cin >> re; 
cout << " parte immag: "; 
cin >> im; 
} 
void Complesso::scrivi() { 
cout << re << " ";
if (im) 
        if (im > 0)cout << " +i" << im;
         else 
                cout << " -i" << -im;
cout << endl; 
} 
Complesso add (Complesso c1, Complesso c2) { 
Complesso sum; 
sum.re = c1.re + c2.re; 
sum.in = c1.in + c2.in;return sum; 
} 
Complesso sub (Complesso c1, Complesso c2) { 
Complesso diff; 
diff.re = c1.re - c2.re; 
diff.in = c1.in - c2.in;return diff; 
}
```

```
Complesso mul (Complesso c1, Complesso c2) { 
Complesso prod; 
prod.re = cl.re * c2.re - cl.im * c2.in;prod.im = c1.re * c2.im + c1.im * c2.re;
return prod; 
} 
Complesso divi (Complesso c1, Complesso c2) { 
Complesso divis; 
float m = c2. modcom();
divis.re = ( c1.re * c2.re + c1.im * c2.im) / midivis.im = ( c1.im * c2.re - c1.re * c2.in) / mireturn divis; 
} 
void main() { 
Complesso a, b; 
cout << "Operazioni elementari con numeri complessi\n\n"; 
cout << "primo numero\n"; 
a.leggi(); 
cout << "secondo numero\n"; 
b.leggi(); 
cout << endl; 
cout << "primo numero = "; 
a.scrivi(); 
cout << "secondo numero = "; 
b.scrivi(); 
\text{cout} << "somma = ";
add(a,b).scrivi(); 
cout << "sottrazione = ";
sub(a,b).scrivi(); 
cout << "moltiplicazione = "; 
mul(a,b).scrivi(); 
cout << "divisione = "; 
if (b.modcom()) 
    divi(a,b).scrivi(); 
else 
    cout << " divisione per zero" << endl; 
}
```
### **a735ofst.cpp**

```
// nuovi elementi: <fstream.h>, ofstream, close 
// nuovi concetti: scrittura su file 
#include <fstream.h> 
void main() { 
ofstream fout("miofile.txt"); // apro il file 
fout << "Questa e' l'unica riga del file." << endl; // scrivo sul file 
fout.close(); // chiudo il file 
}
```
# **a740ifst.cpp**

```
// nuovi elementi: ifstream 
// nuovi concetti: lettura da file 
#include <fstream.h> 
void main() { 
ifstream fin("miofile.txt"); // apro il file
```

```
char testo[80]; 
fin.getline(testo, 80); // leggo una riga dal file 
fin.close(); // chiudo il file 
}
```
# **a745nint.cpp**

```
// nuovi concetti: fin.peek() 
#include <fstream.h> 
int nextInt(); 
ifstream fin("miofile.txt"); // apro il file 
void main() { 
int m = \text{nextInt}(), n = \text{nextInt}();
fin.close(); 
cout \langle \langle m \langle \rangle + \langle \langle n \rangle \langle m \langle \rangle = \langle \langle m+n \langle \rangle endl;
} 
int nextInt() { 
char ch; 
int n = 0;
while ((ch = fin.peek()) != EOF) 
     if (ch >= '0' && ch <= '9') { 
         fin >> n; 
        break; 
         } 
     else fin.get(ch); 
return n; 
}
```
# **a750ofst.cpp**

```
// nuovi elementi: cerr 
#include <fstream.h> 
#include <stdlib.h> // -> exit() 
void main() { 
ofstream outfile("voti.dat"); 
if (!outfile) { 
           cerr << "Errore: file output non puo' venire aperto.\n"; 
          exit(1); } 
char matricola[9], name[16]; 
int voto; 
cout \langle "nome matricola voto (\gamma per finire) \n";
cout \langle \cdot \rangle "\setminus t1: ";
int n = 1;
while (cin >> name >> matricola >> voto) { 
    outfile << name << " " << matricola << " " << voto << endl; 
   cout \langle \cdot \rangle '\t' \langle \cdot \rangle ++n \langle \cdot \rangle ": ";
           } 
outfile.close(); 
}
```

```
#include <fstream.h> 
#include <stdlib.h> 
void main() { 
ifstream infile("voti.dat"); 
if (!infile) { 
         cerr << "Errore: file input non puo' venire aperto.\n"; 
        exit(1); } 
char nmatr[9], name[16];
int voto, sum = 0, count = 0;
while (infile >> name >> nmatr >> voto) {
    cout << name << "," << nmatr << "," << voto << endl; 
   sum + = v \circ t \circ i ++count; 
        } 
infile.close(); 
cout << "La votazione media e' " << float(sum)/count << endl; 
}
```
#### **a760argv.cpp**

```
// nuovi elementi: argc, argv 
#include <iostream.h> 
void main(int argc, char* argv[]) { 
cout << "Il comando " << argv[0]; 
if (argc < 2) \qquad // ovvero, argc == 1
    cout << " non ha argomenti!" << endl; 
else { 
   if (\arg c == 2)cout << " ha il seguente argomento: \n";
    else // argc > 2 
       cout << " ha i seguenti " << argc-1 << " argomenti:\n"; 
   for (int i=1; i<argc; i++)
       cout << argv[i] << endl; 
    } 
}
```
# **a765piuf.cpp**

```
// nuovi elementi: open() 
#include <fstream.h> 
#include <stdlib.h> 
int main(int argc, char * argv[]) 
{ 
if (argc == 1) // termina se non ci sono argumenti 
   \left\{ \right.cerr << "Uso: " << argv[0] << " <nomifile>\n";
   exit(1); } 
ifstream fin; // apri stream 
long conto;
long totale = 0;
char ch; 
for (int file = 1; file < \arg c; file++)
   \left\{ \right. fin.open(argv[file]); // connetti stream a argv[file] 
    if (!fin)
```

```
\{ cerr << "Non sono riuscito ad aprire il file " << argv[file] << "\n"; 
       continue; 
       } 
   for (conto = 0; fin.get(ch); conto++);
    cout << conto << " caratteri in " << argv[file] << "\n"; 
    totale += conto; 
    fin.close(); // disconnetti file 
    } 
cout << totale << " caratteri in totale nei file\n"; 
return 0; 
}
```
# **a770fapp.cpp**

```
// nuovi elementi: ios::app 
// nuovi concetti: aggiunta a un file 
#include <fstream.h> 
void main() { 
ofstream fout("miofile.txt", ios::app); 
          // il file e' aperto in modalita' append 
fout << "Questa e' l'unica riga del file?" << endl;
fout.close(); 
}
```
#### **a775rubr.cpp**

```
#include <fstream.h> 
#include <stdlib.h> 
const char * file = "rubrica.txt"; 
const int Lun = 40; 
void acapo() { 
while (cin.get() != 'n') continue; 
} 
void main() { 
char ch; 
ifstream fin(file); 
if (fin) { 
    cout << "Questo e' il contenuto del file " << file << ":\n"; 
    while (fin.get(ch)) 
       cout << ch; 
    } 
fin.close(); 
ofstream fout(file, ios::app); 
if (!fout) \{ cerr << "Non e' possibile aprire il file " << file << " in output.\n"; 
   exit(1); } 
char nome[Lun]; 
do { 
    cout << "Introdurre un nome (riga vuota per terminare):\n"; 
    cin.get(nome,Lun); 
    if (nome[0]) { 
       acapo(); 
      fout \lt\lt nome \lt\lt "\t";
       cout << "Numero telefonico: ";
```

```
 cin.get(nome,Lun); 
       acapo(); 
       fout \langle nome \langle "\langlen";
 } 
    } while (nome[0]); 
fout.close(); 
fin.open(file); 
if (fin) { 
    cout << "Questo e' il nuovo contenuto del file " << file << ":\n"; 
    while (fin.get(ch)) 
       cout << ch; 
    } 
fin.close(); 
}
```
### **a780fstr.cpp**

```
// nuovi elementi: fstream, ios::in, ios::out, |, seekp(), ios::cur 
// nuovi concetti: lettura-scrittura su file 
// ATTENZIONE: ACCERTARSI CHE I FILE FORNITI COME ARGOMENTO POSSANO ESSERE MODIFICATI 
#include <fstream.h> 
#include <stdlib.h> 
#include <ctype.h> 
#include <conio.h> 
void main(int argc, char* argv[]) { 
if (argc < 2) {
    cout << "Bisogna fornire il nome di un file (modificabile) come argomento!" << endl; 
   exit(1); } 
fstream \text{iofile}(\text{argv}[1], \text{ios}::\text{in} | \text{ios}::\text{out});
if (!iofile) { 
    cerr << "Errore: file in/out non puo' venire aperto.\n"; 
   exit(2); } 
else { 
    cout << "Il file " << argv[1] << " esiste gia': posso modificarlo? (s/N)"; 
   char ch = toupper(qetche());
   if (ch != 'S') ext(3); } 
cout << "\nSto modificando il file " << \arctan\{1\} << ".....\n";
char c; 
while ((c = iofile.get()) := EOF) if (islower(c)) { 
       iofile.seekp(-1, ios::cur); // torna indietro di un byte 
      c = \text{touver}(c); iofile.put(c); 
       } 
iofile.close(); 
cout << "Il file " << argv[1] << " e' stato modificato!" << endl; 
}
```
# **a785read.cpp**

```
// nuovi elementi: cin.read() 
#include <iostream.h> 
void main() { 
char buffer[] = "????????????????????"; 
cin.read(buffer,8); 
cout << "[" << buffer << "]" << endl;
```

```
cin.read(buffer,4); 
cout << "[" << buffer << "]" << endl; 
}
```
## **a790writ.cpp**

```
// nuovi elementi: cout.write() 
#include <iostream.h> 
void main() { 
cout.write("ABCDEFGHIJKLMNOPQRSTUVWXYZ", 8); 
cout << endl; 
char * stringa = "0123456789"; 
cout.write(stringa,4); 
cout << endl; 
}
```
# **a795binf.cpp**

```
// nuovi elementi: ios::binary, clear() 
// nuovi concetti: file binario 
#include <fstream.h> 
#include <iomanip.h> 
#include <stdlib.h> 
void acapo() { 
while (cin.get() != '\\n') continue;} 
struct tfilm { 
     char titolo[36]; // titolo del film 
     char regista[22]; // nome del regista 
     int anno; // anno di uscita 
     float valutazione; // valutazione del film 
}; 
const char * const file = "films.dat"; 
int main() 
{ 
cout.setf(ios::showpoint); 
cout.setf(ios::fixed, ios::floatfield); 
cout << setprecision(1); 
tfilm film; 
// mostra il contenuto iniziale 
ifstream fin; 
fin.open(file, ios::in | ios::binary); // file binario
if (fin) { 
    cout << "Il contenuto del file " 
         << file << " e' il seguente:\n"; 
   while (fin.read((char *) &film, sizeof film)) {
        cout.setf(ios::left, ios::adjustfield); 
        cout << setw(30) << film.titolo << ": " 
             << setw(20) << film.regista; 
        cout.setf(ios::right, ios::adjustfield); 
        cout << setw(8) << film.anno; 
       cout << setw(8) << fillw.value << "\n }
```

```
 } 
fin.close(); 
// aggiungi altri dati 
ofstream fout(file, ios::out | ios::app | ios::binary); 
if (!fout) { 
     cerr << "Non riesco ad aprire il file " << file << " in scrittura!\n"; 
    exit(1); } 
cout << "Introdurre il titolo del film (<Invio> per terminare):\n"; 
cin.get(film.titolo, 36); 
while (film.titolo[0] != '\0') {
     acapo(); 
     cout << "Regista: "; 
     cin.get(film.regista,22); 
     acapo(); 
     cout << "Anno: "; 
     cin >> film.anno; 
     cout << "Valutazione (0-10): "; 
     cin >> film.valutazione; 
     fout.write((char *) &film, sizeof film); 
     acapo(); 
     cout << "Introdurre il titolo del film" 
              " (<Invio> per terminare):\n"; 
     cin.get(film.titolo, 36); 
     } 
fout.close(); 
// mostra il file modificato 
fin.clear(); // non necessario in Turbo C++ 
fin.open(file, ios::in | ios::binary); 
if (fin) { 
    cout << "Il seguente e' il contenuto del file " << file 
         << " dopo l'aggiornamento:\n"; 
    while (fin.read((char *) &film, sizeof film)) { 
        cout.setf(ios::left, ios::adjustfield); 
        cout << setw(30) << film.titolo << ": " 
              << setw(20) << film.regista; 
        cout.setf(ios::right, ios::adjustfield); 
        cout << setw(8) << film.anno 
              << setw(8) << film.valutazione << "\n"; 
 } 
    } 
fin.close(); 
return 0; 
}
```
#### **a800rand.cpp**

```
// nuovi elementi: seekg(), eof(), streampos, fail() 
// nuovi concetti: accesso random su file binario 
#include <fstream.h> 
#include <iomanip.h> 
#include <stdlib.h> 
#include <string.h> 
void acapo() { 
while (cin.get() != '\\n') continue;} 
struct tfilm { 
     char titolo[36]; // titolo del film 
     char regista[22]; // nome del regista 
     int anno; // anno di uscita
```

```
 float valutazione; // valutazione del film 
}; 
const char * file = "films.dat"; 
int main() 
{ 
tfilm film; 
cout.setf(ios::showpoint); 
cout.setf(ios::fixed, ios::floatfield); 
cout << setprecision(1); 
// mostra il contenuto iniziale 
fstream fin; // stream di lettura-scrittura 
fin.open(file, ios::in | ios::out | ios::binary);
int ct = 0;
if (fin) { 
    fin.seekg(0); // vai all'inizio del file 
    cout << "Il contenuto del file " 
         << file << " e' il seguente:\n"; 
    while (fin.read((char *) &film, sizeof film)) { 
       cout << setw(2) << ct++ << ": ";
        cout.setf(ios::left, ios::adjustfield); 
        cout << setw(30) << film.titolo << ": " 
             << setw(20) << film.regista; 
        cout.setf(ios::right, ios::adjustfield); 
        cout << setw(8) << film.anno; 
       cout << setw(8) << fillw.valutazione << "\n\rightharpoonup";
 } 
     if (fin.eof()) 
         fin.clear(); // azzera flag eof 
     else { 
         cerr << "Errore durante la lettura di " << file << ".\n"; 
        exit(1); } 
     } 
else { 
    cerr << "Non e' possibile aprire il file " << file << "\n"; 
   exit(2); } 
// modifica un record 
cout << "Introdurre il numero del record da modificare: "; 
long rec; 
cin >> rec; 
acapo(); // elimina il newline 
if (rec < 0 || rec >= ct) {
    cerr << "Numero di record non valido!\n"; 
   exit(3); } 
streampos place = rec * sizeof film; // converti nel tipo streampos (?) 
fin.seekg(place); // accesso random 
if (fin.fail()) {
    cerr << "Errore nel tentativo di posizionamento\n"; 
   exit(4); } 
fin.read((char *) &film, sizeof film); 
cout << "Record selezionato:\n"; 
cout << rec << ": ";
cout.setf(ios::left, ios::adjustfield); 
cout << setw(30) << film.titolo << ": " 
      << setw(20) << film.regista; 
cout.setf(ios::right, ios::adjustfield); 
cout << setw(8) << film.anno; 
cout << setw(8) << film.valutazione << "\n"; 
if (fin.eof()) 
     fin.clear(); // azzera flag eof 
cout << "Introdurre il titolo del film: ";
```

```
char riga[80]; 
cin.get(riga, 36); 
acapo(); 
if (riga[0]) strncpy(film.titolo,riga,36); 
cout << "Regista: "; 
cin.get(riga, 22); 
acapo(); 
if (riga[0]) strncpy(film.regista,riga,22); 
cout << "Anno: "; 
if (cin.peek() != 'n') cin >> film.anno;acapo(); 
cout << "Valutazione (0-10): "; 
if (cin.peek() := '\n') coin \gg film.values.acapo(); 
fin.seekp(place); // torna indietro 
fin.write((char *) &film, sizeof film); 
if (fin.fail()) {
    cerr << "Errore nel tentativo di scrittura\n"; 
   exit(5); } 
// mostra il file modificato 
ct = 0;fin.seekg(0); // torna all'inizio del file 
cout << "Il seguente e' il contenuto del file " << file 
      << " dopo l'aggiornamento:\n"; 
while (fin.read((char *) &film, sizeof film)) {
    cout << setw(2) << ct++ << ": ";
     cout.setf(ios::left, ios::adjustfield); 
     cout << setw(30) << film.titolo << ": " 
          << setw(20) << film.regista; 
     cout.setf(ios::right, ios::adjustfield); 
     cout << setw(8) << film.anno 
          << setw(8) << film.valutazione << "\n"; 
     } 
fin.close(); 
return 0; 
}
```
# **a805dump.cpp**

```
// nuovi elementi: fill(), isgraph() 
#include <fstream.h> 
#include <conio.h> 
#include <stdlib.h> 
#include <iomanip.h> 
#include <ctype.h> 
/* dump esadecimale e ASCII di un file */ 
int main(int argc, char * argv[]) 
{ 
if (argc == 1) // termina se non ci sono argumenti 
    { 
   cerr << "Uso: " << \arctan 0 << " <\arctan 1 < " <\arctan 1 < "
   exit(1); } 
unsigned char b, c=0, r=0;
unsigned int ind=0; 
char riga[17] = " \qquad "; // 16 spazi
clrscr(); 
ifstream fin(argv[1]); 
if (!fin)
```

```
 { 
    cerr << "Non sono riuscito ad aprire il file " << argv[1] << "\n"; 
   exit(2); } 
cout.fill('0'); 
cout << " " << hex << setw(4) << ind << " ";
while (fin.get(b)) { 
   ind++; 
  cout << " " << \text{setw}(2) << \text{int}(b);
  riga[c] = isgraph(b) ? b : ' ';
  if (++c==8) cout << " ";
  else if (c==16) {
     cout << " " << riga << endl; 
    c=0;if (++r==16) {
       getch(); 
       cout << endl; 
      r=0; } 
     if (fin.peek() != EOF) 
      cout << " " << setw(4) << ind << " " } 
   } 
fin.close(); 
if (c<16) {
  for (r=c; r < 16; r++) {
    cout << " ";
    riga[r] = ' ';
     } 
  if (c < 8) cout << " "cout << " " << riga << endl;
   } 
getch(); 
return 0; 
}
```
# **a810bgar.cpp**

```
typedef int array30K[15000]; 
array30K a,b,c; // 90000 byte (errore! supera 64K) 
void main() { 
}
```
# **a815hpar.cpp**

```
#include <iostream.h> 
int *a, *b, *c; // solo 3 puntatori 
void main() { 
a = new int[15000];b = new int[15000]; 
c = new int[15000];a[1] = 12;a[14999] = -44;*(b+2) = 55;cout << b[2] << endl; 
}
```
# **a820dstr.cpp**

```
#include <fstream.h> 
#include <stdlib.h> 
#include <conio.h> 
#include <string.h> 
//#include <alloc.h> 
void main(int argc, char * argv[]) { 
if (argc == 1) // termina se non ci sono argumenti 
\{cerr << "Uso: " << argv[0] << " <nomefile>\n";
   exit(1); } 
ifstream fin(argv[1]); 
if (!fin) 
\{ cerr << "Non sono riuscito ad aprire il file " << argv[1] << "\n"; 
   exit(2); } 
char riga[80]; 
char * righe[1000]; 
int n; 
clrscr(); 
//cout << coreleft() << endl; 
for (n=0; fin.getline(riga, 80); n++) {
   right[ n] = new char[strlen(riga)+1]; strcpy(righe[n],riga); 
    } 
fin.close(); 
//cout << coreleft() << endl; 
for (n--i n>=0 in--) {
    cout << righe[n] << endl; 
    delete [] righe[n]; 
    } 
//cout << coreleft() << endl; 
}
```
# **a825invl.cpp**

```
// nuovi elementi: operatore freccia ( -> ) 
// nuovi concetti: lista dinamica 
#include <iostream.h> 
struct Lnodo { 
        char dato; 
        Lnodo *succ; 
        }; 
void main () { 
Lnodo *base=NULL, *p; 
cout << "Introdurre una sequenza di caratteri (^Z per terminare):" << endl; 
char ch; 
while (cin.get(ch)) {
    p = new Lnodo; 
   p->dato = ch; // p->dato equivale a (*p).dato
   p\rightarrow succ = base;base = pi } 
while (p) { 
    cout << p->dato; 
   base = pip = p->succ;
    delete base;
```
# **a830invl.cpp**

```
#include <iostream.h> 
struct Lnodo { 
        char dato; 
        Lnodo *succ; 
        }; 
void MostraLista(Lnodo*); 
void main () { 
Lnodo *base=NULL, *p; 
cout << "Introdurre una sequenza di caratteri (^Z per terminare):" << endl; 
char ch; 
while (cin.get(ch)) { 
    p = new Lnodo; 
    p->dato = ch; 
   p->succ = base;
   base = pi } 
MostraLista(base); 
} 
void MostraLista(Lnodo* lista) { 
while (lista) { 
    cout << lista->dato; 
    lista = lista->succ; 
    } 
}
```
# **a835invl.cpp**

```
// nuovi concetti: liste e ricorsione 
#include <iostream.h> 
struct Lnodo { 
        char dato; 
        Lnodo *succ; 
        }; 
void MostraLista(Lnodo*); 
void main () { 
Lnodo *base=NULL, *p; 
cout << "Introdurre una sequenza di caratteri (^Z per terminare):" << endl; 
char ch; 
while (cin.get(ch)) { 
    p = new Lnodo; 
    p->dato = ch; 
   p->succ = base;
   base = pi;
    } 
MostraLista(base); 
}
```

```
void MostraLista(Lnodo* lista) { 
if (lista) { 
    cout << lista->dato; 
    MostraLista(lista->succ); 
    } 
}
```
# **a840copl.cpp**

```
#include <iostream.h> 
//#include <alloc.h> 
struct Lnodo { 
        char dato; 
        Lnodo *succ; 
        }; 
void AggiungiNodo(Lnodo*&); 
void MostraLista(Lnodo*); 
void DistruggiLista(Lnodo*&); 
void main () { 
Lnodo *base, *p; 
cout << "Introdurre una sequenza di caratteri (^Z per terminare):" << endl; 
base = NULL;//cout << coreleft() << endl; 
while (cin.peek() != EOF) 
    AggiungiNodo(base); 
MostraLista(base); 
//cout << coreleft() << endl; 
DistruggiLista(base); 
//cout << coreleft() << endl; 
} 
void AggiungiNodo(Lnodo*& lista) { 
if (lista) 
    AggiungiNodo(lista->succ); 
else { 
    lista = new Lnodo; 
    lista->succ = NULL; 
    cin.get(lista->dato); 
    } 
} 
void MostraLista(Lnodo* lista) { 
if (lista) { 
    cout << lista->dato; 
    MostraLista(lista->succ); 
    } 
} 
void DistruggiLista(Lnodo*& testa) { 
if (testa) { 
    DistruggiLista(testa->succ); 
    delete testa; 
    } 
}
```

```
// nuovi concetti: manipolazione di liste 
// parametro stream 
#include <fstream.h> 
#include <alloc.h> 
struct Lnodo { 
        int dato; 
        Lnodo *succ; 
        }; 
void writelist(Lnodo*); 
void InserisciPrima(Lnodo*&, Lnodo*, Lnodo*); 
void InserisciDopo(Lnodo*&, Lnodo*, Lnodo*); 
void InvertiLista(Lnodo*&); 
int ListeUguali(Lnodo*, Lnodo*); 
void LeggiInTesta(ifstream&, Lnodo*&); 
void LeggiInCoda(ifstream&, Lnodo*&); 
void DistruggiLista(Lnodo*&); 
void main () { 
Lnodo *lista1=NULL, *lista2=NULL; 
ifstream fin("lista.txt"); 
cout << "\nDati letti dal file:\n"; 
cout << coreleft() << endl; 
LeggiInTesta(fin,lista1); 
cout << coreleft() << endl; 
cout << "Dati come inseriti nella lista N. 1:\n"; 
writelist(lista1); 
fin.clear(); 
fin.seekg(0); 
cout << "\nDati letti dal file:\n"; 
cout << coreleft() << endl; 
LeggiInCoda(fin,lista2); 
cout << coreleft() << endl; 
fin.close(); 
cout << "Dati come inseriti nella lista N. 2:\n"; 
writelist(lista2); 
InvertiLista(lista2); 
cout << "\nContenuto della lista N. 2 rovesciata:" << endl; 
writelist(lista2); 
if (ListeUguali(lista1,lista2)) 
    cout << "OK"; 
else 
    cout << "Oh Oh...!!!"; 
cout << endl; 
cout << coreleft() << endl; 
DistruggiLista(lista2); 
cout << coreleft() << endl; 
DistruggiLista(lista1); 
cout << coreleft() << endl; 
} 
void writelist(Lnodo* ptr) { 
while (ptr) { 
    cout << ptr->dato << " "; 
    ptr = ptr->succ; 
    } 
cout << endl; 
} 
void InserisciPrima(Lnodo* &testa, Lnodo* posto, Lnodo* nuovo) { 
// Inserisce il nodo 'nuovo' nella lista 'testa' prima di 'posto' 
if (testa == NULL) {
    nuovo->succ = NULL; 
    testa = nuovo; 
 } 
else if (posto==testa) {
```

```
 nuovo->succ = testa; 
    testa = nuovo; 
    } 
else { 
    Lnodo* precedente; 
    for(precedente=testa;precedente->succ!=posto;precedente=precedente->succ) 
       continue; 
    nuovo->succ = posto; 
    precedente->succ = nuovo; 
    } 
} 
void InserisciDopo(Lnodo* &testa, Lnodo* posto, Lnodo* nuovo) { 
// Inserisce il nodo 'nuovo' nella lista 'testa' dopo 'posto' 
if (testa == NULL) {
    nuovo->succ = NULL; 
    testa = nuovo; 
    } 
else { 
    nuovo->succ = posto->succ; 
    posto->succ = nuovo; 
    } 
} 
void InvertiLista(Lnodo*& testa) { 
// Inverte la lista 'testa' (il nodo di coda diventa il nodo di testa e viceversa) 
Lnodo *prima=NULL, *corrente=testa, *dopo; 
while (corrente) { 
    dopo = corrente->succ; 
    corrente->succ = prima; 
    prima = corrente; 
    corrente = dopo; 
    } 
testa = prima;
} 
int ListeUguali(Lnodo* l1, Lnodo* l2) { 
// Restituisce vero (1) se le due liste sono uguali, cioe' 
// se le due liste sono entrambe vuote, oppure 
// il contenuto della testa coincide e le liste private della testa 
// sono uguali 
return (!(l1 || l2) || 
         l1 && l2 && l1->dato==l2->dato && 
        ListeUguali(l1->succ,l2->succ));
} 
void LeggiInTesta(ifstream& fin, Lnodo*& testa) { 
int n; 
Lnodo *ptr; 
testa = NULL; 
while (fin >> n) {
    ptr = new Lnodo; 
    ptr->dato = n; 
    cout << n << " "; 
    InserisciPrima(testa, testa, ptr); 
    } 
cout << endl; 
} 
void LeggiInCoda(ifstream& fin, Lnodo*& testa) { 
int n; 
Lnodo *ptr, *ultimo; 
testa = NULL;
while (fin >> n) {
    ptr = new Lnodo;
```
```
 ptr->dato = n; 
    cout << n << " "; 
    InserisciDopo(testa, ultimo, ptr); 
    ultimo = ptr; 
    } 
cout << endl; 
} 
void DistruggiLista(Lnodo*& testa) { 
while (testa) { 
   Lnodo* ptr = testa;
    testa = testa->succ; 
    delete ptr; 
    } 
}
```
## **a850albe.cpp**

```
#include <fstream.h> 
typedef int Tipo; 
struct Tnodo 
\{ Tipo info; 
    Tnodo *sin, *des; 
    }; 
void inserisci(Tnodo*&, Tnodo*); 
void InOrdine(Tnodo*); 
void EliminaAlbero(Tnodo*&); 
main () { 
Tnodo *albero=NULL, *ptr; 
ifstream fin("lista.txt"); 
cout << "\nDati letti dal file:\n"; 
Tipo n; 
while (fin >> n) 
    { 
    cout << n << " "; 
    ptr = new Tnodo; 
    ptr->info = n; 
    ptr->sin = ptr->des = NULL; 
    inserisci(albero,ptr); 
    } 
fin.close(); 
cout << "\nVisita InOrdine:\n"; 
InOrdine(albero); 
EliminaAlbero(albero); 
return 0; 
} 
void inserisci(Tnodo*& radice, Tnodo* elemento) 
{ 
if (radice) 
    if (radice->info >= elemento->info) 
       inserisci(radice->sin,elemento); 
    else 
       inserisci(radice->des,elemento); 
else 
    radice = elemento; 
}
```

```
void InOrdine(Tnodo* radice) 
{ 
if (radice) 
    { 
    InOrdine(radice->sin); 
   cout << radice->info << endl;
    InOrdine(radice->des); 
    } 
} 
void EliminaAlbero(Tnodo*& radice) { 
if (radice) { 
    EliminaAlbero(radice->sin); 
    EliminaAlbero(radice->des); 
    delete radice; 
    } 
}
```
## **a860fraz.cpp**

```
#include <iostream.h> 
struct Razionale { 
    int num, den; 
}; 
void assign(Razionale&, int, int); 
double convert(Razionale);
void invert(Razionale&); 
void print(Razionale); 
int main() { 
Razionale x; 
assign(x,22,7); 
cout \langle \cdot \rangle " x = " ; print(x);
cout \langle \cdot \rangle = " \langle \cdot \rangle convert(x) \langle \cdot \rangle endl;
invert(x); 
cout << "1/x = "; print(x); cout << endl;
return 0; 
} 
void assign(Razionale& f, int numerator, int denominator) { 
f.num = numerator; 
f.den = denominator; 
} 
double convert(Razionale f) { 
return double(f.num)/f.den; 
} 
void invert(Razionale& f) { 
int temp = f.num; 
f.num = f.den; 
f.den = temp; 
} 
void print(Razionale f) { 
cout << f.num << '/' << f.den; 
}
```